# **RAPORT ȘTIINȚIFIC ȘI TEHNIC**

**Proiect 680PED/2022 – "PROFET" Poziţionarea precisă pe orbită a unui satelit folosind tehnici de fuziune de date şi estimare bazată pe model**

*Raportare Etapa 1: 13 decembrie 2022*

### **Cuprins**

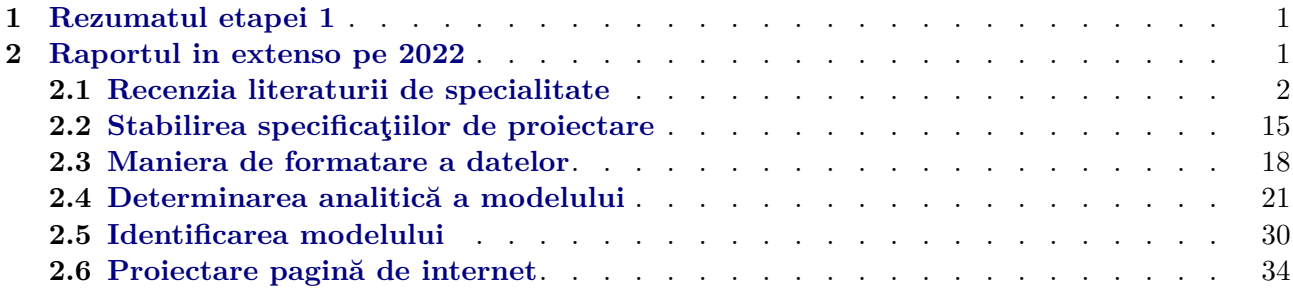

#### <span id="page-0-0"></span>**1 Rezumatul etapei 1**

Obiectivul acestei etape a fost *determinarea modelului unui satelit prin ecuaţii analitice şi printr-o procedură de identificare sistemică*.

Iniţial, s-a făcut recenzia literaturii de specialitate (Activitatea 1.1), s-au stabilit specificaţiile de proiectare (Activitatea 1.2) şi s-a propus maniera de formatare a datelor (Activitatea 1.3).

Ulterior, s-a determinat modelul analitic prin ecuații de dinamică (Activitatea 1.4) și s-a formalizat procedura de confirmare a corectitudinii acestuia şi prin identificare sistemică (Activitatea 1.5); validarea se va face în etapa următoare.

Aceste rezultate s-au concretizat prin livrabilele:

**D-1.1** *raport tehnic privind recenzia literaturii de specialitate;*

**D-1.2** *raport tehnic privind specificaţiile de proiectare;*

**D-2.1** *raport tehnic privind modelarea satelitului;*

**D-6.2** *realizare site proiect –* <http://profet.upb.ro>.

Cele trei rapoarte tehnice de la livrabilele D-1.1, D-1.2 şi D-2.1 au fost integrate în acest material pentru realizarea unui document unitar, care să ilustreze într-o manieră coerentă desfăşurarea activităţilor pentru urmărirea obiectivelor propuse pentru Etapa 1 pe 2022 a proiectului de cercetare PROFET.

#### <span id="page-0-1"></span>**2 Raportul in extenso pe 2022**

Rezultatele ştiinţifice asociate acestei etape acoperă mai multe domenii de interes, aşa cum acestea sunt implicate de task-urile inerente fiecăreia dintre activitățile de cercetare, fiecare fiind descrisă în continuare în secţiunea corespunzătoare, aşa cum a fost prevăzută în Planul de Realizare.

### <span id="page-1-0"></span>**2.1 Recenzia literaturii de specialitate**

# *Tehnici de estimare*

Această secțiune este dedicată recenziei literaturii de specialitate a tehnicilor de estimare. Ea va fi structurată în felul următor: în prima parte, o prezentare sumară a *problemei de estimare* va fi descrisă, urmată de o clasificare a problematicii de estimare centrată pe obiectivul estimării. În particular, se vor distinge trei clase principale: *estimatoare de stare*, *estimatoare pentru sisteme având intrări necunoscute* și *estimatoare de perturbații*. Mai departe, vor fi prezentate o serie de tehnici consacrate de estimare grupate în funcție de structura estimatorului obținut, și anume tehnici *liniare* și *neliniare*, care furnizează soluții claselor de probleme specificate. În final, se va discuta succint despre modul de implementare numerică a estimatoarelor de stare.

#### *Introducere în estimare*

Principala motivație pentru dezvoltarea tehnicilor de estimare apare atunci când se dorește obținerea unor informații *interne* (variabile de stare), care descriu evoluția unui sistem dinamic, având disponibile o serie de date *externe*, obținute prin măsurare directă (variabile de ieșire).

Scopul pentru care se urmărește obținerea informațiilor interne ale unui sistem dinamic este unul multiplu: reglare (proiectarea unei legi de comandă după starea sistemului dinamic), monitorizare (estimarea unor perturbații) și identificare (estimarea parametrilor sistemului dinamic).

În continuare, pentru a formula problema proiectării unui estimator este necesar a se considera descrierea generală a dinamicii unui sistem ca în [\(1\)](#page-1-1), respectiv

<span id="page-1-1"></span>
$$
\begin{array}{rcl}\n\dot{x}(t) & = & f(x(t), u(t), v(t)), \\
y(t) & = & h(x(t), u(t), v(t)),\n\end{array} \tag{1}
$$

unde *x*(*t*) *∈* R *n* este starea (internă) a sistemului, *u*(*t*) *∈* R *<sup>m</sup>* sunt comenzile aplicate sistemului, *y*(*t*) *∈* R *p* sunt ieșirile măsurate ale sistemului, iar *v*(*t*) *∈* R *q* sunt intrările necunoscute (perturbațiile) ale sistemului. Funcțiile *f* și *h* sunt, în general, considerate de clasă  $\mathbb{C}^{\infty}$ . În plus,  $u(t)$  și  $v(t)$  sunt local mărginite și măsurabile.

În aceste condiții, problema de estimare se poate formula în felul următor: **considerându-se sistemul dinamic descris de [\(1\)](#page-1-1)**, să se calculeze o estimare  $\hat{x}(t)$  a stării sistemului  $x(t)$ (eventual și  $\hat{v}(t)$ , care reprezintă o estimare a vectorului de perturbații  $v(t)$ ) folosindu-se **informațiile disponibile ale vectorilor comenzilor,**  $u(t)$ , și ale ieșirilor măsurate,  $y(t)$ .

O soluție pentru problema de estimare poate fi dată proiectând un estimator, care nu va fi altceva decât un sistem auxililar de forma

<span id="page-1-2"></span>
$$
\dot{z}(t) = \Phi(z(t), u(t), y(t)), \n\hat{x}(t) = H(z(t), u(t), y(t)),
$$
\n(2)

astfel încât lim  $\lim_{t\to 0} ||\hat{x}(t) - x(t)||_2 = 0.$  În plus, indiferent de stările inițiale ale sistemului dinamic și estimatorului, dacă şi condiția de limită este îndeplinită, atunci sistemul auxiliar definește un estimator global. De asemenea, dacă această condiție de limită are o rată de convergență care poate fi fixată arbitrar, atunci estimatorul este reglabil. În literatura de specialitate, cantitatea  $\epsilon_x(t) = \hat{x}(t) - x(t)$ este numită eroare de estimare.

În continuare, sistemul auxiliar care descrie un estimator general (cel prezentat în ([2](#page-1-2))) va fi particularizat în felul următor

$$
\dot{\hat{x}}(t) = f(\hat{x}(t), u(t)) + \kappa(y(t) - h(\hat{x}(t), u(t), 0), t), \tag{3}
$$

unde termenul  $κ(•)$  poartă numele de *termen de corecție* și, în particular,  $κ(0, t) = 0$ .

Un alt aspect esențial în contextul proiectării unui estimator este condiția de existență a unui asemenea sistem auxiliar, care furnizează informații despre fezabilitatea acestuia. Această condiție este cunoscută sub numele de *observabilitate*. Dacă un sistem dinamic prezintă această proprietate structurală, înseamnă că modelul matematic folosit și datele măsurate disponibile sunt suficiente pentru a reconstrui starea sistemului dinamic. Proprietatea de observabilitate este, uneori, destul de

restrictivă. Prin relaxarea acesteia, se obține proprietatea de *detectabilitate*, care presupune ca cel puțin modurile instabile ale sistemului dinamic să fie observabile. De remarcat faptul că pentru modurile neobservabile dar stabile nu se poate construi un estimator care are rata de convergență reglabilă. Formalismul matematic care descrie aceste proprietăți structurale de observabilitate și detectabilitate sunt disponibile în literatura de specialitate.

#### *Clasificarea estimatoarelor*

În această secțiune, atenția este concentrată pe trei clase de estimatoare care se vor contura din ipotezele de lucru asupra sistemului pentru care se proiectează estimatorul (*i.e.*, prezența sau absența perturbațiilor) și din formularea obiectivelor de estimare (*i.e.*, care sunt mărimile estimate: starea sistemului, perturbațiile sau ambele).

O primă clasă este *estimatorul de stare*. Tradițional, ipoteza de lucru pentru proiectarea unui astfel de estimator este că, în ([1](#page-1-1)), termenul  $v(t) = 0$ . În acest context, obiectivul este proiectarea unui sistem auxiliar care să producă o estimare a stării sistemului dinamic, *x*ˆ(*t*), astfel încât lim  $\lim_{t \to 0} ||\hat{x}(t) - x(t)||_2 = 0.$ Condiția de existență a unui asfel de estimator este ca starea sistemului dinamic să fie observabilă (sau cel puțin detectabilă). O extensie naturală a acestei clase de estimatoare este să eliminăm ipoteza  $(i.e., v(t) \neq 0$ , adică este un semnal local mărginit și măsurabil). În acest caz, se poate afirma că estimarea stării,  $\hat{x}(t)$ , este robustă la prezența perturbațiilor.

O altă categorie a acestei clasificări este *estimatorul de stare pentru sisteme cu intrări necunoscute*. Acesta se diferențiază esențial de prima clasă prin faptul că obiectivul este de a estima atât starea sistemului dinamic, *x*(*t*), cât și perturbația acestuia, *v*(*t*). În consecință, estimatorul obținut va

reconstrui vectorul extins  $\begin{bmatrix} \hat{x}(t) \\ \hat{y}(t) \end{bmatrix}$  $\hat{v}(t)$  , astfel încât lim *t→*0  $\hat{x}(t)$  $\hat{v}(t)$  $\begin{bmatrix} x(t) \end{bmatrix}$ *v*(*t*)  $\left.\rule{0pt}{2.2pt}\right] \left.\rule{0pt}{2.2pt}\right\}$  $\begin{bmatrix} 1 \\ 2 \end{bmatrix}$ = 0. În acest caz, pentru a

putea proiecta un astfel de estimator, proprietarea structurală de observabilitate (sau detectabilitate) trebuie extinsă și asupra perturbațiilor.

O ultimă clasă care va fi menționată în acest raport este *estimatorul de perturbații*. Acest estimator este utilizat în buclă de reacție negativă, în conjuncţie cu un regulator, în particular pentru a asigura (îmbunătăți) robustețea legii de comandă a sistemului automat. Obiectivul acestei probleme de estimare este intuitiv, și anume de a reconstrui vectorul de perturbații, *v*(*t*), și deci de a asigura lim  $\lim_{t\to 0} ||\hat{v}(t) - v(t)||_2 = 0$ . În mod similar, pentru a asigura fezabilitatea unui astfel de sistem auxiliar este nevoie ca perturbațiile să fie observabile (sau cel puțin detectabile).

#### *Estimatoare clasice*

Tematica acestei secțiuni se rezumă la prezentarea unor soluții clasice ale problemei de estimare, în particular se va pune accentul pe proiectarea unor estimatoare de stare pentru sisteme care pot avea o dinamică liniară sau neliniară.

Se va considera forma liniară a lui ([1](#page-1-1)), și anume

<span id="page-2-0"></span>
$$
\dot{x}(t) = Ax(t) + Bu(t) + Ev(t), \n y(t) = Cx(t) + Du(t) + Fv(t).
$$
\n(4)

Pentru simplitate, se va considera că ieșirea sistemului dinamic, *y*(*t*), atât din [\(1\)](#page-1-1), cât și din ([4](#page-2-0)), nu depinde de intrări și perturbații (*i.e.*, *y*(*t*) = *h*(*x*(*t*)) și *y*(*t*) = *Cx*(*t*)).

#### *Estimator de stare*

#### *Liniar*

Clasa aceasta de estimatoare se va proiecta plecând de la dinamica unui sistem dat de [\(4\)](#page-2-0).

#### *Estimator Luenberger*

În cazul acestui estimator, se face ipoteza că *v*(*t*) = 0.

Forma estimatorului Luenberger este

$$
\dot{\hat{x}}(t) = A\hat{x}(t) + Bu(t) + K(y(t) - C\hat{x}(t)),
$$
\n(5)

unde *K* este o matrice constantă obținută prin plasarea valorilor proprii astfel încât matricea *A− KC* este stabilă.

#### *Estimator Kalman*

Din nou, şi în cazul acestui estimator, se face ipoteza că *v*(*t*) = 0. În plus, atât ecuația de evoluție a stării cât și cea a ieșirii pot fi afectate de zgomot având matricele de covarianță  $Q(t) \in \mathbb{R}^n$  și  $R(t) \in \mathbb{R}^p$ .

Forma estimatorului Kalman este

$$
\dot{\hat{x}}(t) = A\hat{x}(t) + Bu(t) + K(y(t) - C\hat{x}(t)),
$$
\n(6)

unde termenul de corecție este *K*(*t*) = *P*(*t*)*C <sup>⊤</sup>R−*<sup>1</sup> (*t*), pentru *P*(*t*) care este soluția unei ecuații diferentiale Riccati

$$
\dot{P}(t) = AP(t) + P(t)A^{\top} + Q(t) - P(t)C^{\top}R^{-1}(t)CP(t).
$$
\n(7)

Pentru sisteme liniare afectate de zgomot de medie nulă și varianță cunoscută, estimatorul Kalman reprezintă soluția optimală a problemei de estimare. Acest estimator este robust la zgomot, dar nu și la perturbații.

#### *Estimator H<sup>∞</sup>*

În acest cadru, ecuația de evoluție a stării cât și cea a ieșirii pot fi afectate de zgomote aditive (*e.g.*,  $w(t)$ , pe derivata stării, și  $\eta(t)$ , pe ieșire).

Forma estimatorului *H<sup>∞</sup>* este

$$
\dot{\hat{x}}(t) = A\hat{x}(t) + Bu(t) + K(y(t) - C\hat{x}(t)),
$$
\n(8)

unde termenul de corecție este *K*(*t*) = *P*(*t*)*C <sup>⊤</sup>R−*<sup>1</sup> (*t*), pentru *P*(*t*) care este soluția unei ecuații diferentiale Riccati

$$
\dot{P}(t) = AP(t) + P(t)A^{\top} + Q(t) + P(t)\left(\frac{1}{\gamma^2}L^{\top}(t)S(t)L(t) - C^{\top}R^{-1}(t)C\right)P(t).
$$
\n(9)

Această ecuaţie rezultă din formularea problemei de estimare în sens *H<sup>∞</sup>* în contextul teoriei jocurilor, de unde se poate scrie funcția cost

$$
J = \frac{\int_0^t ||L\hat{x}(t) - Lx(t)||_{S(t)}^2 dt}{||\hat{x}(0) - x(0)||_{P_0}^2 + \int_0^t \left( ||w(t)||_{Q^{-1}(t)}^2 + ||\eta(t)||_{R^{-1}(t)}^2 \right) dt}.
$$
(10)

Matricea *L*(*t*) din ecuațiile de mai sus reprezintă maparea stărilor (sau o combinație liniară între ele) care vor fi estimate, în timp ce matricele  $Q, R, S, P_0$  sunt alese de proiectant în funcție de aplicație. Obiectivul este proiectarea unui estimator astfel încât *J < γ*<sup>2</sup> . Acest estimator este robust atât împotriva zgomotului cat şi a perturbațiilor (cu un grad prescris de atenuare dat de *γ*).

#### *Neliniar*

În continuare, se vor proiecta estimatoare pentru un sistem care are dinamică neliniară, dată de ([1](#page-1-1)).

#### *Estimator Kalman Extins*

Se păstrează ipotezele din cazul estimatorului Kalman, iar forma estimatorului este

$$
\dot{\hat{x}}(t) = f(\hat{x}(t), u(t)) + K(t)(y(t) - h(\hat{x}(t))), \qquad (11)
$$

unde termenul de corecție, *K*(*t*), este calculat ca în cazul estimatorului Kalman, pentru dinamica liniarizată în jurul unui punct de echilibru, și anume

$$
A(t) = \frac{\partial f}{\partial x}(\hat{x}(t), u(t)), \quad C(t) = \frac{\partial h}{\partial x}(\hat{x}(t)).
$$
\n(12)

#### *Estimator de stare pentru sisteme cu intrări necunoscute*

Pentru clasa aceasta de estimatoare se va prezenta o soluție exclusiv pentru sistemele care au o dinamică liniară. În cazul estimatoarelor din această clasă este nevoie să fie considerat vectorul extins în care se găsesc atât starea sistemului cât și perturbațiile (*i.e.*,  $\begin{bmatrix} \hat{x}(t) \\ \hat{z}(t) \end{bmatrix}$  $\hat{v}(t)$  $\bigg]$ ).

#### *Estimator de stare PI*

Forma acestui estimator este

$$
\begin{bmatrix} \dot{\hat{x}}(t) \\ \dot{\hat{v}}(t) \end{bmatrix} = \begin{bmatrix} A & E \\ 0 & 0 \end{bmatrix} \begin{bmatrix} \hat{x}(t) \\ \hat{v}(t) \end{bmatrix} + \begin{bmatrix} B \\ 0 \end{bmatrix} u(t) + \begin{bmatrix} K_1 \\ K_2 \end{bmatrix} (y(t) - C\hat{x}(t)), \tag{13}
$$

unde factorul de corecție  $\begin{bmatrix} K_1 \\ K_2 \end{bmatrix}$ *K*<sup>2</sup> se poate calcula tot prin procedeul de plasare a polilor (ca în cazul estimatorului Luenberger). De asemenea, este util de remarcat și faptul că acest factor de corecție se poate calcula ca soluție a unei probleme de optimizare, astfel rezultând un estimator de stare PI optimal (în sens  $\mathcal{H}_2$  sau  $\mathcal{H}_{\infty}$ ).

#### **Implementarea numerică a estimatoarelor de stare**

Pentru implementarea numerică a estimatoare de stare obținute, se vor utiliza metode de discretizare Runge-Kutta. În urma implementării se va face o analiză a performanțelor soluțiilor discretizate și a impactului acestui proces asupra erorii de estimare.

În cazul în care, în urma acestei analize, rezultatele obținute nu corespund specificațiilor de performanță, iar principalul motiv este procesul de discretizare, atunci se va trece într-o nouă etapă în care estimatoarele de stare se vor proiecta direct în timp discret.

#### **Estimator de stare în timp discret**

Similar cazului filtrului Kalman în timp continuu, filtrul Kalman în timp discret constă în doi pași: predicție (propagare) și actualizare (corecție).

Conform [[6](#page-34-1)], în cazul unui sistem discret, algoritmul filtrului Kalman poate fi scris începând de la dinamica sistemului afectată de perturbații

<span id="page-4-0"></span>
$$
x(k) = A(k-1) \cdot x(k-1) + B(k-1) \cdot u(k-1) + w(k-1), \tag{14}
$$

$$
z(k) = C(k) \cdot x(k) + v(k). \tag{15}
$$

Se consideră faptul că zgomotele de proces, *w*(*k*) și *v*(*k*) sunt albe, necorelate, au media zero și au matricile de covarianță cunoscute (*Q*(*k*) și *R*(*k*)), respectiv

$$
w(k) \sim (0, Q(k)), \quad v(k) \sim (0, R(k)), \tag{16}
$$

# 5 din [35](#page-34-0)

şi

$$
E[w(k) \cdot w(j)^{\top}] = Q(k) \cdot \delta(k - j), \qquad (17)
$$

$$
E[v(k) \cdot v(j)^{\top}] = R(k) \cdot \delta(k - j), \qquad (18)
$$

$$
E[v(k) \cdot w(j)^{\top}] = 0, \qquad (19)
$$

unde *δ*(*k −j*) este funcția delta Kronecker, unde *δ*(*k −j*) = 1, dacă *k* = *j*, și *δ*(*k −j*) = 0, dacă *k ̸*= *j* . Ne propunem să estimăm starea *x<sup>k</sup>* bazându-ne pe informații anterioare legate de dinamica sistemului și pe disponibilitatea măsurătorilor *yk*, acestea fiind, bineînțeles, afectate de zgomot.

Dacă avem toate măsurătorile până la și inclusiv momentul de timp *k*, adică *y*(1)*, y*(2)*, ..., y*(*k*), putem calcula o estimare **a posteriori**, pe care o putem nota ca  $\hat{x}(k)^+$ , respectiv

$$
\hat{x}(k)^{+} = E[x(k)|y(1), y(2), ..., y(k)].
$$
\n(20)

Dacă, în schimb, avem toate aceste măsurători cu excepția celei de la momentul de timp *k*, putem calcula o estimare **a priori**, pe care o notăm *x*ˆ(*k*) *−*, respectiv

$$
\hat{x}(k)^{-} = E[x(k)|y(1), y(2), ..., y(k-1)].
$$
\n(21)

Atât  $\hat{x}(k)^+$  cât și  $\hat{x}(k)^-$  sunt estimări ale aceleiași stări  $x(k)$ , însă  $\hat{x}(k)^-$  este estimarea făcută înainte de efectuarea măsurătorii, în timp ce  $\hat{x}(k)^+$  este estimarea făcută luând în calcul inclusiv măsurătorile de la pasul de timp *k*.

În cazul în care avem disponibile măsurători după momentul de timp *k*, putem forma o estimare și mai precisă (**estimarea netezită**) prin utilizarea tuturor măsurătorilor disponibile

$$
\hat{x}(k|k+N)^{-} = E[x(k)|y(1), y(2), ..., y(k), ..., y(k+N)],
$$
\n(22)

unde valoarea lui *N* depinde de informațiile disponibile sistemului nostru.

În cazul în care ne dorim să găsim cea mai bună predicție a lui *x*(*k*) la mai mult de un pas de timp înaintea efectuării măsurătorii, atunci putem calcula o **valoare predictată** a lui *x*(*k*) astfel

$$
\hat{x}(k|k-M)^{-} = E[x(k)|y(1), y(2), ..., y(k), ..., y(k-M)],
$$
\n(23)

unde valoarea lui *M* depinde de informațiile disponibile sistemului nostru. Pentru estimarea inițială a stării înainte de a avea măsurători disponibile utilizăm notația *x*ˆ(0)+. Astfel

$$
\hat{x}(0)^{+} = E(x(0)).\tag{24}
$$

Pentru covarianța erorii de estimare a stării utilizăm notația *P<sup>k</sup>* astfel: *P*ˆ(*k*) *−* este covarianța erorii de estimare a lui  $\hat{x}(k)^{-}$ , iar  $\hat{P}(k)^{+}$  este covarianța erorii de estimare a lui  $\hat{x}(k)^{+}$ , respectiv

$$
\hat{P}(k)^{-} = E[(x(k) - \hat{x}(k)^{-})(x(k) - \hat{x}(k)^{-})^{\top}], \hat{P}(k)^{+} = E[(x(k) - \hat{x}(k)^{+})(x(k) - \hat{x}(k)^{+})^{\top}].
$$
 (25)

Pentru a calcula primele valori ale stării (*x*ˆ *−* 1 ), pornim de la condițiile inițiale și aplicăm [\(14](#page-4-0)) astfel

$$
\hat{x}(1)^{-} = A(0)\hat{x}(0)^{+} + B(0)u(0).
$$
\n(26)

Pentru următorii pași de estimare a priori, aplicăm cazul general

<span id="page-5-0"></span>
$$
\hat{x}(k)^{-} = A(k-1)\hat{x}(k-1)^{+} + B(k-1) \cdot u(k-1).
$$
\n(27)

Relația ([27\)](#page-5-0) reprezintă ecuația de actualizare a lui *x*ˆ. De la momentul de timp (*k −* 1)<sup>+</sup> până la momentul de timp *k −* nu avem măsurători disponibile, iar, din acest motiv, estimăm starea pe baza informațiilor de dinamică de sistem reprezentate de matricea *A*(*k*), numită mult mai comun în aplicații de determinare a orbitei ca matrice de tranziție a stării.

Pasul următor constă în actualizarea valorii lui *P*, covarianța erorii de estimare a stării. Astfel, lui  $P(0)^+$ , covarianța estimării inițiale a lui  $\hat{x}(0)$ , îi putem atribui valoarea 0, în cazul în care cunoaștem

exact starea inițială, sau *∞ · I*, în cazul în care nu avem nicio informație legată de starea inițială.

În general, *P*ˆ(0)<sup>+</sup> reprezintă incertitudinea estimării noastre inițiale a lui *x*(0) și se scrie ca

$$
\hat{P}(0)^{+} = E[(x(0) - \hat{x}(0)^{+})(x(0) - \hat{x}(0)^{+})^{\top}].
$$
\n(28)

Pentru a calcula *P*ˆ(1)*<sup>−</sup>* cunoscând *P*ˆ(0)<sup>+</sup>, putem folosi următoarea relație

$$
\hat{P}(0)^{-} = A(0)\hat{P}(0)^{+}A(0)^{\top} + Q(0).
$$
\n(29)

Pentru cazul general,

<span id="page-6-0"></span>
$$
\hat{P}(k)^{-} = A(k-1)\hat{P}(k-1)^{+}A(k-1)^{\top} + Q(k-1).
$$
\n(30)

Dacă introducem măsurătorile  $y(k)$  în [\(27\)](#page-5-0) și [\(30\)](#page-6-0), obținem  $\hat{x}^+$  din  $\hat{x}^-$ .

Astfel, faptul că avem o măsurătoare *y*(*k*) disponibilă aduce următoarele modificări

$$
K(k) = P(k-1) \cdot C(k)^{\top} \cdot (C(k) \cdot P(k-1) \cdot C(k)^{\top} + R(k))^{-1} = P(k-1) \cdot C(k)^{\top} \cdot R(k)^{-1}, \quad (31a)
$$
  

$$
\hat{x}(k)^{+} = \hat{x}(k)^{-} + K(k)(y(k) - C(k)\hat{x}(k)^{-}), \quad (31b)
$$

$$
P(k) = (I - K(k) \cdot C(k)) \cdot P(k-1). \tag{31c}
$$

$$
\begin{array}{c}\n\text{or} \\
\hline\n\end{array}
$$

$$
(31d)
$$

#### **Proprietățile Filtrului Kalman**

Pornim de la sistemul de ecuații următor, care descrie Filtrul Kalman în timp discret

$$
x(k) = A(k-1)x(k-1) + B(k-1)u(k-1) + w(k-1),
$$
\n(32)

$$
y(k) = C_{k-1}x(k) + B(k-1) + v(k), \tag{33}
$$

şi

$$
E(w(k)\dot{w}(j)^{\top}) = Q(k)\delta(k-j), \qquad (34)
$$

$$
E(v(k)\dot{v}(j)^{\top}) = R(k)\delta(k-j), \qquad (35)
$$

$$
E(w(k)\dot{v}(j)^{\top}) = 0. \tag{36}
$$

Eroarea dintre starea reală și starea estimată se poate scrie ca

$$
\tilde{x}(k) = x(k) - \hat{x}(k). \tag{37}
$$

Din moment ce valoarea stării este parțial determinată de un proces stochastic *w*(*k*), *x*(*k*) este o variabilă aleatoare. Din moment ce starea estimată este determinată de secvența măsurătorilor *y*(*k*), ce sunt determinate parțial de procesul stochastic  $v(k)$ ,  $\hat{x}(k)$  este o variabilă aleatoare. Astfel,  $\tilde{x}$  devine și el o variabilă aleatoare.

Plecăm de la ideea că dorim să găsim un estimator care minimizează (la fiecare moment de timp) o dublă normă ponderată a valorii erorii de estimare  $\tilde{x}(k)$ 

<span id="page-6-1"></span>
$$
\min E[\tilde{x}(k)^\top S(k)\tilde{x}(k)],\tag{38}
$$

unde  $S(k)$  este o matrice de ponderi aleasă în funcție de sistem.

Următoarele proprietăți se relevă Filtrului Kalman discret:

- Dacă  $w(k)$  și  $v(k)$  sunt zgomote gaussiene, cu medie zero, necorelate și zgomote albe, atunci Filtrul Kalman este soluția problemei [\(38](#page-6-1)) enunțate mai sus.
- Dacă  $w(k)$  și  $v(k)$  sunt zgomote cu medie zero, necorelate și albe, deoarece reprezintă o combinație liniară de măsurători, Filtrul Kalman se dovedește a fi cea mai bună soluție liniară a

problemei enunțate mai sus. Bineînțeles, în cazul în care folosim un estimator neliniar, este posibil să găsim o soluție mai bună.

- Filtrul Kalman poate fi adaptat pentru a rezolva problema ([38\)](#page-6-1) chiar dacă *w*(*k*) și *v*(*k*) sunt zgomote colorate sau sunt corelate.
- Termenul de inovație  $((y(k) C(k)\dot{\tilde{x}}(k)^-))$  din [\(31b](#page-1-2))) are media zero, deci este alb în raport cu covarianța (*C*(*k*)*P*(*k*) *−C*(*k*) *⊤* +*R*(*k*)). Această proprietate poate ajuta la verificarea problemelor care pot apărea la proiectarea unui astfel de filtru.

#### **Estimatoare pentru sisteme neliniare**

Cele mai des întâlnite tipuri de filtre de navigație pentru sistemele neliniare sunt de două tipuri: filtre care utilizează metode de estimare locale și filtre care utilizează metode de estimare globale.

Metodele de estimare locale au următoarele proprietăți:

- se bazează pe liniarizarea la fiecare pas a funcțiilor neliniare;
- permit utilizarea filtrelor Kalman pentru modele neliniare;
- permit atât folosirea liniarizării bazate pe derivare (sub formă de serii Taylor) cât și a celei fără derivare (dezvoltare polinomială a unor seturi de puncte determinate fie pe cale stochastică fie pe cale deterministă);
- rezultatele sunt valabile numai dacă filtrul operează în jurul vecinătății stării reale.

Metodele de estimare globale au următoarele proprietăți:

- pot estima starea unui sistem puternic neliniar sau non-Gaussian;
- oferă estimări precise și consistente;
- performanța de estimare numerică vine cu un cost ridicat pentru resursele computaționale.

### **Filtrul Kalman Extins**

Estimarea stării mai poate fi efectuată și pentru sisteme cu dinamică neliniară prin intermediul Filtrului Kalman Extins (Extended Kalman Filter). La Filtrele Kalman Extinse, modelul sistemului este liniarizat în jurul stării estimate înainte de a aplica procedeul de estimare.

Ecuațiile de actualizare și corecție sunt scrise în timp discret

$$
x(k+1) = \phi(x(k)) + L(k)u(k) + w(k),
$$
\n(39a)

$$
z(k) = \gamma(x(k)) + v(k),\tag{39b}
$$

unde *w*(*k*) și *v*(*k*) sunt zgomote albe și necorelate, *ϕ* - funcția care dă dinamica sistemului, *γ* - funcția care procesează măsurătorile corespunzătoare stării.

Trebuie menționat faptul că EKF necesită liniarizarea modelului la fiecare pas de timp și, implicit, calculul Jacobianului pentru acesta.

Operatorii  $\phi(x)$  și  $\gamma(x)$  sunt vectorii  $\phi(x) = [\phi_1(x), \phi_2(x), \dots, \phi_m(x)]^\top$  și  $\gamma(x) = [\gamma_1(x), \gamma_2(x), \dots, \gamma_n(x)]^\top$ . Se pleacă de la ideea că *ϕ* și *γ* sunt suficient de netede încât permit scrierea lor sub formă de serii Taylor. Pentru acest lucru, avem nevoie de Jacobianul fiecăreia dintre funcţii. Jacobianul lui  $J_{\phi}(\hat{x}(k))$  se scrie

$$
J_{\phi}(\hat{x}(k)) = \frac{\delta\phi}{\delta x} \bigg| x = \hat{x}^{-}(k) = \begin{pmatrix} \frac{\delta\phi_{1}}{\delta x_{1}} & \frac{\delta\phi_{1}}{\delta x_{2}} & \cdots & \frac{\delta\phi_{1}}{\delta x_{m}} \\ \frac{\delta\phi_{2}}{\delta x_{1}} & \frac{\delta\phi_{2}}{\delta x_{2}} & \cdots & \frac{\delta\phi_{2}}{\delta x_{m}} \\ \vdots & \vdots & \cdots & \vdots \\ \frac{\delta\phi_{m}}{\delta x_{1}} & \frac{\delta\phi_{m}}{\delta x_{2}} & \cdots & \frac{\delta\phi_{m}}{\delta x_{m}} \end{pmatrix} . \tag{40a}
$$

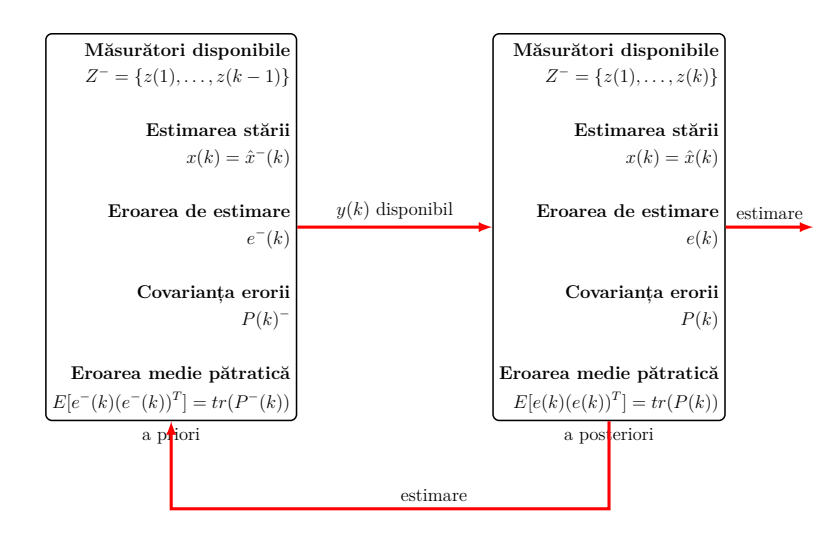

Figura 1: Diagrama EKF

Jacobianul lui  $J_{\gamma}(\hat{x}(k))$  se scrie

$$
J_{\gamma}(\hat{x}(k)) = \frac{\delta \gamma}{\delta x} \bigg| x = \hat{x}^{-}(k) = \begin{pmatrix} \frac{\delta \gamma_{1}}{\delta x_{1}} & \frac{\delta \gamma_{1}}{\delta x_{2}} & \cdots & \frac{\delta \gamma_{1}}{\delta x_{m}} \\ \frac{\delta \gamma_{2}}{\delta x_{1}} & \frac{\delta \gamma_{2}}{\delta x_{2}} & \cdots & \frac{\delta \gamma_{2}}{\delta x_{m}} \\ \vdots & \vdots & \cdots & \vdots \\ \frac{\delta \gamma_{m}}{\delta x_{1}} & \frac{\delta \gamma_{m}}{\delta x_{2}} & \cdots & \frac{\delta \gamma_{m}}{\delta x_{m}} \end{pmatrix}
$$
(41a)

Astfel, urmărind procedura de liniarizare, putem scrie *ϕ* și *γ* utilizând dezvoltarea în serii Taylor și Jacobianul [\(40a\)](#page-1-1) și ([41a](#page-1-1)) astfel

$$
\phi(x(k)) = \phi(\hat{x}(k)) + J_{\phi}(\hat{x}(k))[x(k) - \hat{x}(k)] + ..., \qquad (42a)
$$

$$
\gamma(x(k)) = \gamma(\hat{x}(k)) + J_{\gamma}(\hat{x}(k))[x(k) - \hat{x}(k)] + \dots
$$
\n(42b)

Versiunea liniarizată a sistemului se scrie ca

$$
x(k+1) = \phi(\hat{x}(k)) + J_{\phi}(\hat{x}(k))[x(k) - \hat{x}(k)] + w(k),
$$
\n(43a)

$$
z(k) = \gamma(\hat{x}^{-}(k)) + J_{\gamma}(\hat{x}^{-}(k))[x(k) - \hat{x}^{-}(k)] + v(k). \tag{43b}
$$

Astfel, pentru etapa de corecție scriem

$$
K(k) = P^-(k)J_\gamma(\hat{x}^-(k))[J_\gamma(\hat{x}^-(k))P^-(k)J_\gamma^{\top}(\hat{x}^-(k)) + R(k)]^{-1},
$$
\n(44a)

$$
\hat{x}_k = \hat{x}^-(k) + K(k)[z(k) - \gamma(\hat{x}^-(k))],\tag{44b}
$$

$$
P(k) = P^{-}(k) - K(k)J_{\gamma}(\hat{x}^{-}(k))P^{-}(k),
$$
\n(44c)

unde *Q*(*k*) și *R*(*k*) sunt matricile de covarianță ale zgomotelor *w*(*k*) și *v*(*k*). Pentru etapa de actualizare scriem

$$
P^{-}(k+1) = J_{\gamma}(\hat{x}(k))P(k)J_{\phi}^{\top}(\hat{x}(k)) + Q(k), \qquad (45a)
$$

$$
\hat{x}^-(k+1) = \phi(\hat{x}(k)) + L(k)u(k).
$$
\n(45b)

# **Filtrul Kalman Unscented**

Conform [[7](#page-34-2)], Filtrul Kalman Unscented (UKF) aparține unei clase mai mari de estimatoare neliniare cunoscute ca Sigma-Point Kalman Filters. Acest tip de filtru Kalman foloseşte un procedeu numit Unscented Transform (UT), care este construit în jurul ideii de a aproxima o distribuție de probabilitate în loc de a aproxima o funcție neliniară arbitrară. Un set de puncte sigma *S* constă într-un număr de

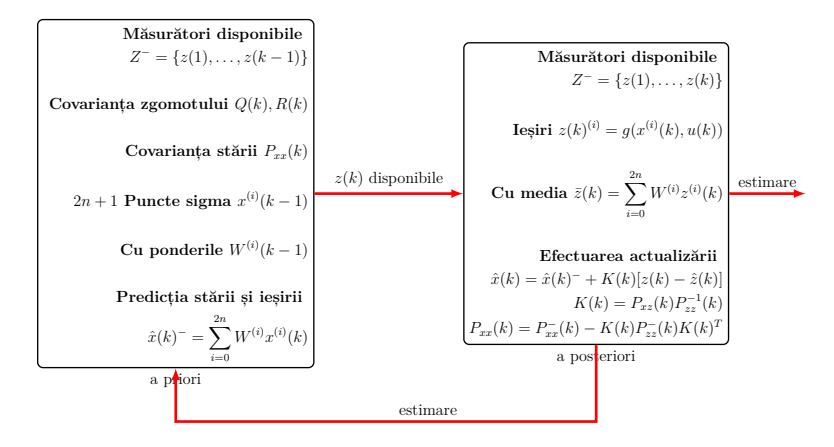

Figura 2: Diagrama UKF

*p* + 1 vectori și ponderile asociate lor *W* astfel

$$
S = \{i = 0, 1, \dots, p : x^{(i)}, W^{(i)}\}, \text{ unde } \sum_{i=0}^{p} W^{(i)} = 1.
$$
 (46)

Având la dispoziție aceste puncte, *z*¯ și *P zz* sunt calculate în modul următor:

■ Instanțiem fiecare punct prin funcția *γ* pentru a obține setul de puncte sigma transformate

$$
z^{(i)} = \gamma(x^{(i)}). \tag{47}
$$

■ Calulăm media utilizând media ponderată a punctelor transformate *z* 

$$
\sum_{i=0}^{p} W^{(i)} z^{(i)}.
$$
\n(48)

■ Calculăm covarianța ca un produs exterior ponderat al punctelor *z*

$$
P^{zz} = \sum_{i=0}^{p} W^{(i)} \{ z^{(i)} - \bar{z} \} \{ z^{(i)} - \bar{z} \}^{\top}.
$$
 (49)

■ Calculăm covarianța dintre *z* și *x*

$$
P^{xz} = \sum_{i=0}^{p} W^{(i)} \{x^{(i)} - \bar{x}\} \{z^{(i)} - \bar{z}\}^{\top}.
$$
 (50)

Filtrul UKF constă în două etape, respectiv:

■ Etapa de actualizare:

$$
\begin{cases}\n[\hat{x}(k), P(k)^{xx}] = UT(\phi, \hat{x}(k-1), P_{xx}(k-1)), \\
P_{xx}(k) = P_{xx}(k-1) + Q(k-1).\n\end{cases}
$$
\n(51)

■ Etapa de corecție:

$$
\begin{cases}\n[\hat{z}(k), P_{zz}(k), P_{xz}(k)] = UT(\gamma, \hat{x}^-(k), P_{xx}^-(k)), \\
P_{zz}(k) = P_{zz}(k) + R(k).\n\end{cases}
$$
\n(52)

Ulterior, amplificarea filtrului  $K(k)$  este calculată, împreună cu media stării  $\bar{x}(k)$ , și covarianța

# 10 din [35](#page-34-0)

 $P_{xx}(k)$ , acestea fiind condiționate de măsurătorile  $y(k)$ 

$$
\begin{cases}\nK(k) & = P_{xz}(k)P_{zz}^{-1}(k), \\
\hat{x}(k) & = \hat{x}(k) + K(k)[z(k) - \hat{z}(k)], \\
P(k)^{xx} & = P_{xx}(k) - K(k)P_{zz}(k)K(k)^{\top}.\n\end{cases}
$$
\n(53)

#### **Filtrul Kalman Fără-Derivată**

Luăm în considerare dinamica sistemului neliniar  $\dot{x} = \phi(x, u)$ 

$$
\dot{x} = \phi(x) + \sum_{i=1}^{p} g_i(x)u_i + d_i.
$$
\n(54)

Acest sistem poate fi transformat într-o formă canonică Brunovsky [\[3\]](#page-34-3) prin determinarea unui număr

**Sistemul neiniar inițial**  $\int \dot{x} = \phi(x) + \sum_{i=1}^{p} g_i(x)u_i + d_i,$  $z = \gamma(x)$ **Alegerea unei stări auxiliare**  $\zeta = T(x), T(x_0) = 0$ **Scrierea formei Brunovsky**  $\int \dot{\zeta} = A_c \zeta + B_c \nu(\zeta)$  $z = C_c \zeta$ **Observator asimptotic**  $\int \dot{\hat{\zeta}} = A_c \hat{\zeta} + B_c \nu(\zeta) + L(z - C_c \hat{\zeta})$  $\hat{x} = T^{-1}(\hat{\zeta})$ **Alocare de poli**  $(A_c - LC_c)$ 

Figura 3: Diagrama DKF

de stări auxiliare *ζ* egal cu numărul de comenzi *u*. Aceste stări auxiliare *ζ* și ieșirile estimate *z<sup>ζ</sup>* sunt scrise în funcție de ieșirile plate. Prin alegerea ieșirilor *z<sup>ζ</sup>* astfel încât să obținem ieșirile plate, putem estima toți parametrii sistemului.

<span id="page-11-0"></span>
$$
\begin{cases}\n\dot{\zeta}_1 &= \zeta_2 \\
\vdots \\
\dot{\zeta}_{r_1-1} &= \zeta_{r_1} \\
\dot{\zeta}_{r_1} &= \phi_1(\zeta) + \sum_{i=1}^{r_p} g_{1j}(\zeta)u_j + d_1 \\
\vdots \\
\dot{\zeta}_{r_1+1} &= \zeta_{r_1+2} \\
\vdots \\
\dot{\zeta}_{r_{p-1}} &= \zeta_{r_p} \\
\dot{\zeta}_{r_p} &= \phi_{r_p}(\zeta) + \sum_{i=1}^{r_p} g_{r_pj}(x)u_j + d_{r_p}\n\end{cases}\n\begin{cases}\nz_{\zeta_1} = \zeta_1 \\
\vdots \\
z_{\zeta_{r_p}} = \zeta_{n-r_p+1}\n\end{cases}
$$
\n(55)

unde:

$$
\begin{cases}\n\zeta = [\zeta_1, \zeta_2, ..., \zeta_n]^\top \text{ este vectorul de stare al sistemului transformat;} \nu = [u_1, u_2, ..., u_{r_p}]^\top \text{ este setul de comenzi;} \nz_{\zeta} = [z_{\zeta_1}, z_{\zeta_2}, ..., z_{\zeta_{r_p}}]^\top \text{ este setul ieșirilor;} \n\phi_i \text{ sunt funcții de dinamică, în timp ce } \gamma_i \text{ sunt funcții netede;} \nd_j este o variabilă asociată perturbațiilor externe.}\n\end{cases}
$$
\n(56)

Putem reprezenta formele Brunovsky [\(55](#page-11-0)) prin tripletul matriceal (*Ac, Bc, Cc*) astfel

$$
\dot{\zeta} = A_c \zeta + B_c \nu(\zeta, t),
$$
  
\n
$$
z_{\zeta} = C_c \zeta,
$$
\n(57)

unde  $\nu(\zeta, t) = \phi(\zeta, t) + g(\zeta, t)u(\zeta, t).$ 

Acestei dinamici îi putem atașa un estimator și obținem Filtrul Kalman Fără-Derivată (Derivative-free Kalman Filter)

$$
\dot{\hat{\zeta}} = A_c \hat{\zeta} + B_c \nu(\zeta, t) + K(\hat{z}_{\zeta} - y),\tag{58a}
$$

$$
\hat{z}_{\zeta} = C_c \hat{\zeta},\tag{58b}
$$

unde ˆ*ζ, γ*ˆ sunt stările și ieșirile estimate, în timp ce *K* este amplificarea Kalman.

Conform [[4](#page-34-4)], avantajele principale ale reprezentării cu platitudine diferențială în filtrele Kalman sunt:

- poate fi aplicat fără a fi nevoie de liniarizări sau de calculul funcțiilor tip Jacobian;
- acuratețea sa este echivalentă cu cea a Unscented Kalman Filter și îmbunătățită semnificativ comparativ cu Filtrul Kalman Extins;
- permite o viteză ridicată de calcul datorită lipei derivatelor;
- datorită lipsei liniarizării, sunt evitate aproximările, ceea ce asigură o eroare minimă în urmărirea referinței și precizie ridicată în estimare;
- schimbarea de variabilă ne permite să ascundem neliniaritatea originală și să tratăm sistemul ca pe un sistem liniar;
- utilizând platitudinea diferențială, putem reprezenta în formă Brunovsky chiar și sisteme supuse perturbațiilor.

#### **Recenzia modelelor de sateliţi şi a specificaţiilor de sistem**

Clasa țintă de sateliți pentru implementarea metodelor de îmbunătățire a estimării orbitei este reprezentată de nano-sateliți. Aceștia au în general masa totală în limita a 1 –- 20 kg și majoritatea respectă standardul CubeSat [\[2\]](#page-34-5) care prevede satelitul unitate (1U) cu dimensiuni de 100 *×* 100 *×* 100 mm. Pentru misiuni mai complexe, sateliții tipici sunt următoarele clase superioare acestei unități: 3U (echivalent cu 3 unități stivuite liniar), 6U (echivalent 2 sateliți 3U uniți pe o latură scurtă), 12U (echivalent cu 2 sateliți 6U uniți astfel încât să formeze o bază de 2 *×* 2).

<span id="page-12-0"></span>Clasa educațională include, în principal, sateliți în domeniul 1U -– 3U, pe când domeniul 3U -– 12U se adresează preponderent misiunilor profesionale (ex: satelitul ESA OPS-SAT este 3U, sateliții interplanetari MarCO-A și MarCO-B sunt 6U). Este deci recomandat ca proiectul să considere ca bază de implementare a algoritmilor noi dezvoltați un satelit de tip CubeSat de clasa 6U.

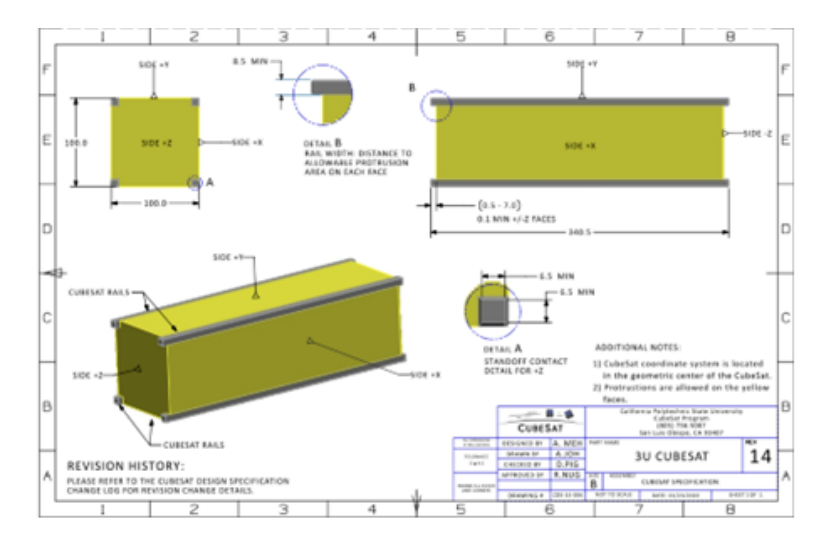

Figura 4: Dimensiuni pentru satelit CubeSat 6U, preluat din [[2](#page-34-5)]

Figura [4](#page-12-0) prezintă caracteristicile dimensionale ale unui CubeSat tip 6U. Standardul restricționează și masa maximă la 12 kg. În configurația din lansator, cu toate elementele împăturite, centrul de masă trebuie să fie la mai puțin de 2 cm de centrul geometric pe direcția X, 4*.*5 cm pe direcția Y și 7 cm pe direcția Z.

Studiul NASA [[1](#page-34-6)] cuprinde o prezentare generală a nanosateliților, a platformelor și a tehnologiilor existente în această piață. Din punctul de vedere al senzorilor de bord, toate platformele comerciale existente oferă senzori de măsurare a atitudinii (orientare, viteze și accelerații de girație), la care se adaugă estimarea poziției curente. Platformele mai capabile includ și un receptor GNSS pentru îmbunătățirea preciziei de poziționare pe orbită. Ca și elemente de execuție, sunt incluse roți volante sau bobine *magnetorquer* pentru schimbarea orientării. Platformele cu propulsoare pentru schimbarea orbitei sunt mult mai rar întâlnite și pot fi ignorate pentru scopul prezentei teme de cercetare.

În sistemul centralizat fiecare componentă este conectată direct la computerul principal, iar acesta este motivul pentru care există câte o singură interfață pentru fiecare componentă a sistemului. Pentru un satelit cu un număr redus de componente, testarea este facilă, însă posibilitățile de expansiune sunt reduse. Efortul suplimentar de proiectare intervine atunci când se dorește introducerea unei noi componente deoarece acest lucru implică implementarea unei noi interfețe și adăugarea unui modul nou de achiziție de date sau transmitere de comenzi. Mai mult, dacă se dorește ca două componente ale acestui sistem să schimbe date, este necesar să trimită aceste pachete de date mai întâi computerului principal. Acest lucru necesită resurse suplimentare de calcul și poate încetini alte procese.

Sistemul distribuit presupune existența unei magistrale de date prin care fiecare componentă a sistemului primește și trimite date. Acest lucru permite conectarea a facilă a mai multor componente, însă testarea sistemului devine mai dificilă. Avantajele principale sunt reprezentate de modalitatea simplă de adăugare a componentelor noi și de faptul că oricare două componente ale sistemului pot comunica între ele prin magistrala de date.

Memoria disponibilă pentru stocarea datelor trebuie să fie suficientă pentru a asigura stocarea datelor necesare filtrului de navigație, măsurătorilor de la senzori, rezultatelor estimării, configurației

hardware și datelor auxiliare.

În ceea ce privește consumul de energie, atât sistemul de comunicație (sistemul radio, receptorul GNSS, sistemul de telecomandă/ telemetrie, etc.), cât și sistemul OBDH trebuie să se încadreze în limite prestabilite pentru a asigura buna funcționare a satelitului pe tot parcursul misiunii. Această sarcină de gestionare și monitorizare a energiei trebuie îndeplinită de computerul principal și de modulul de Power Control Unit.

Pentru a asigura integritatea sistemului, satelitul trebuie să fie proiectat cu un sistem de gestionare a erorilor. Mai mult, este nevoie de asigurarea redundanței sistemelor critice de comunicare și navigație. În ceea ce privește estimatorul, în cazul defectării senzorilor sau lipsei semnalului GNSS, este necesar ca filtrul de navigație să poată calcula un număr de *Nsol* soluții de navigație care trebuie definite pentru fiecare tip de misiune sau etapă a misiunii. În cazul în care sistemul OBDH detectează o eroare a unui sistem critic sau o problemă care duce la întreruperea aplicației software, este necesar ca sistemul TT&C să trimită o alertă sau semnale de status către stația de la sol.

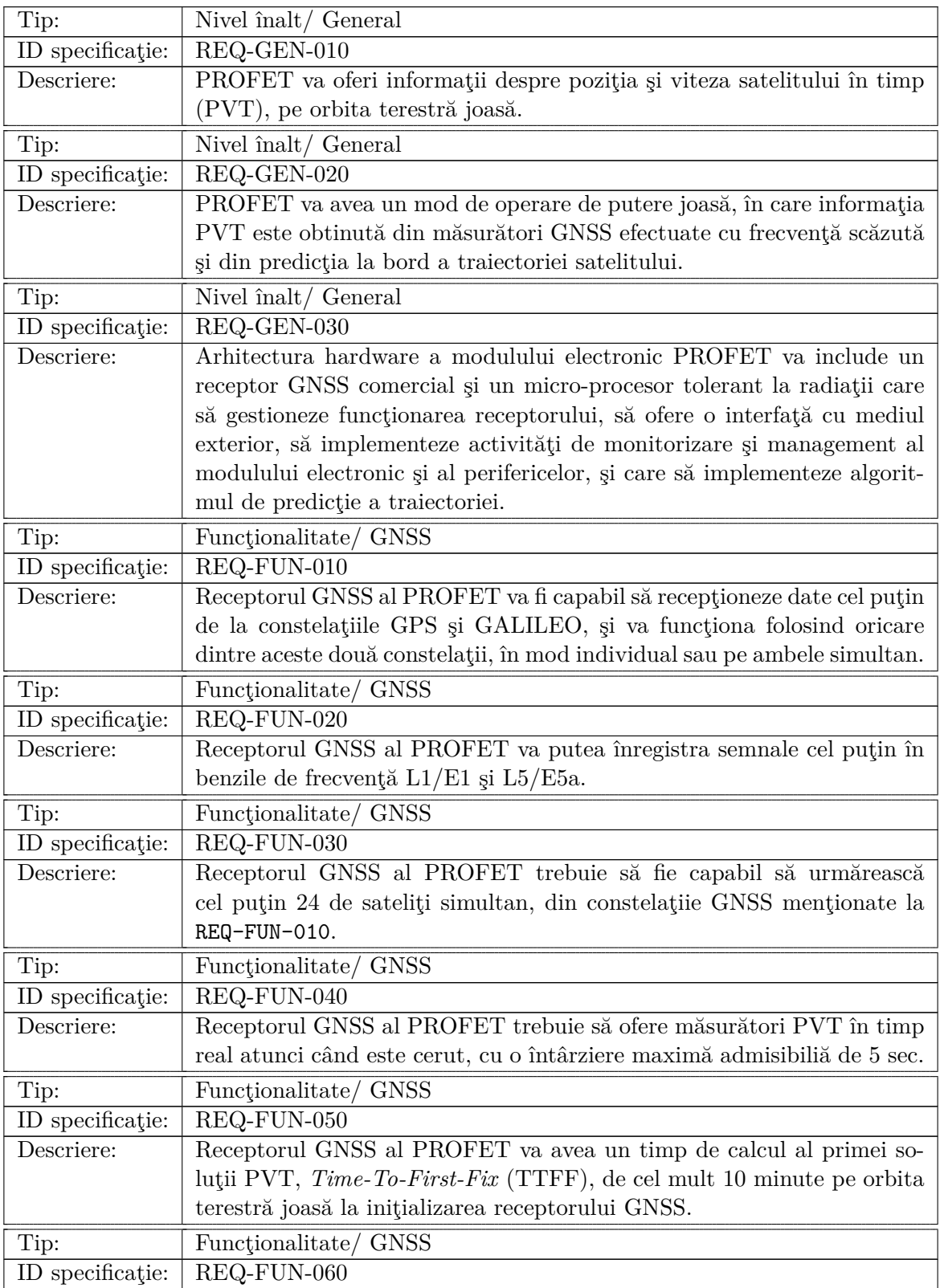

# <span id="page-14-0"></span>**2.2 Stabilirea specificaţiilor de proiectare**

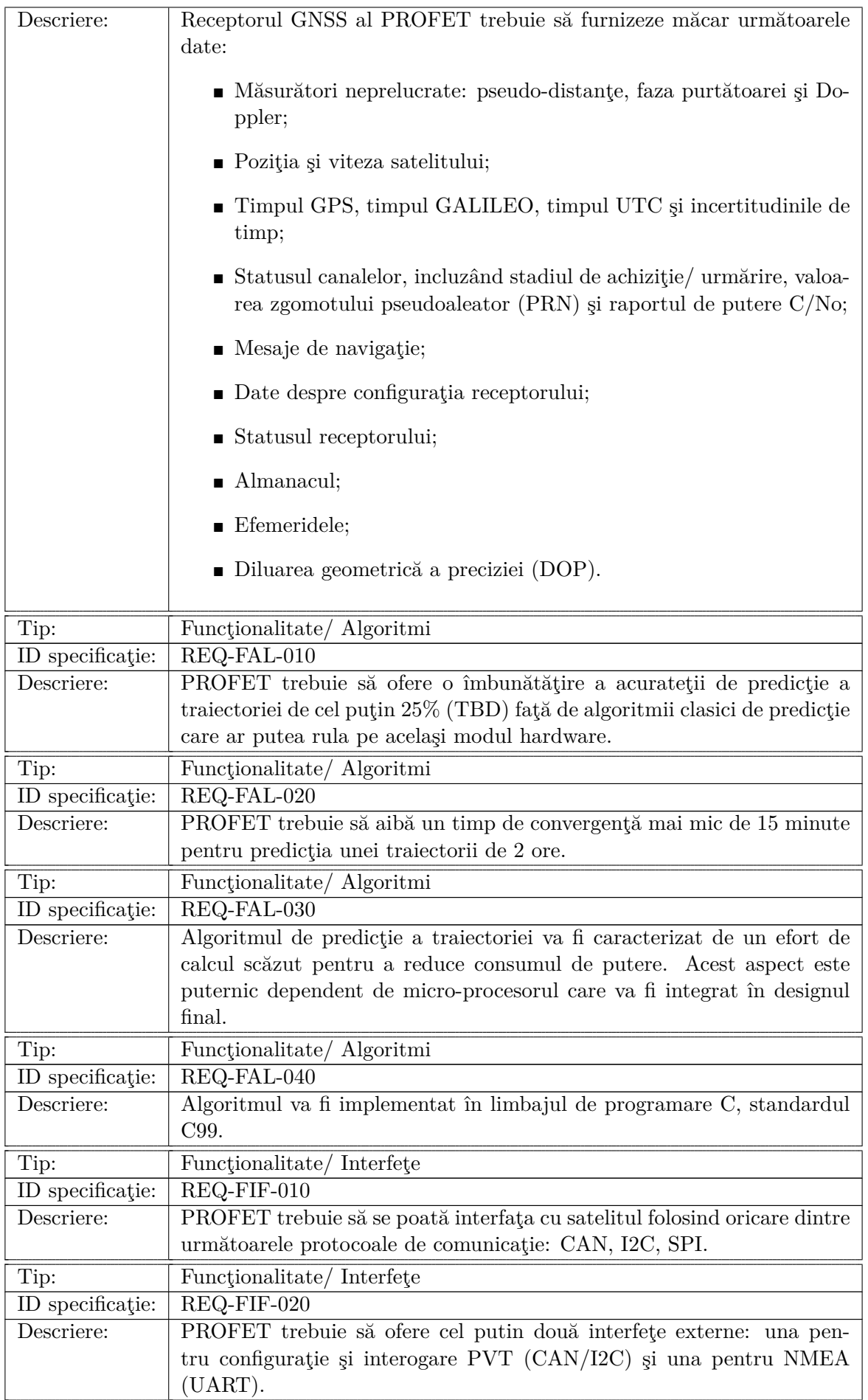

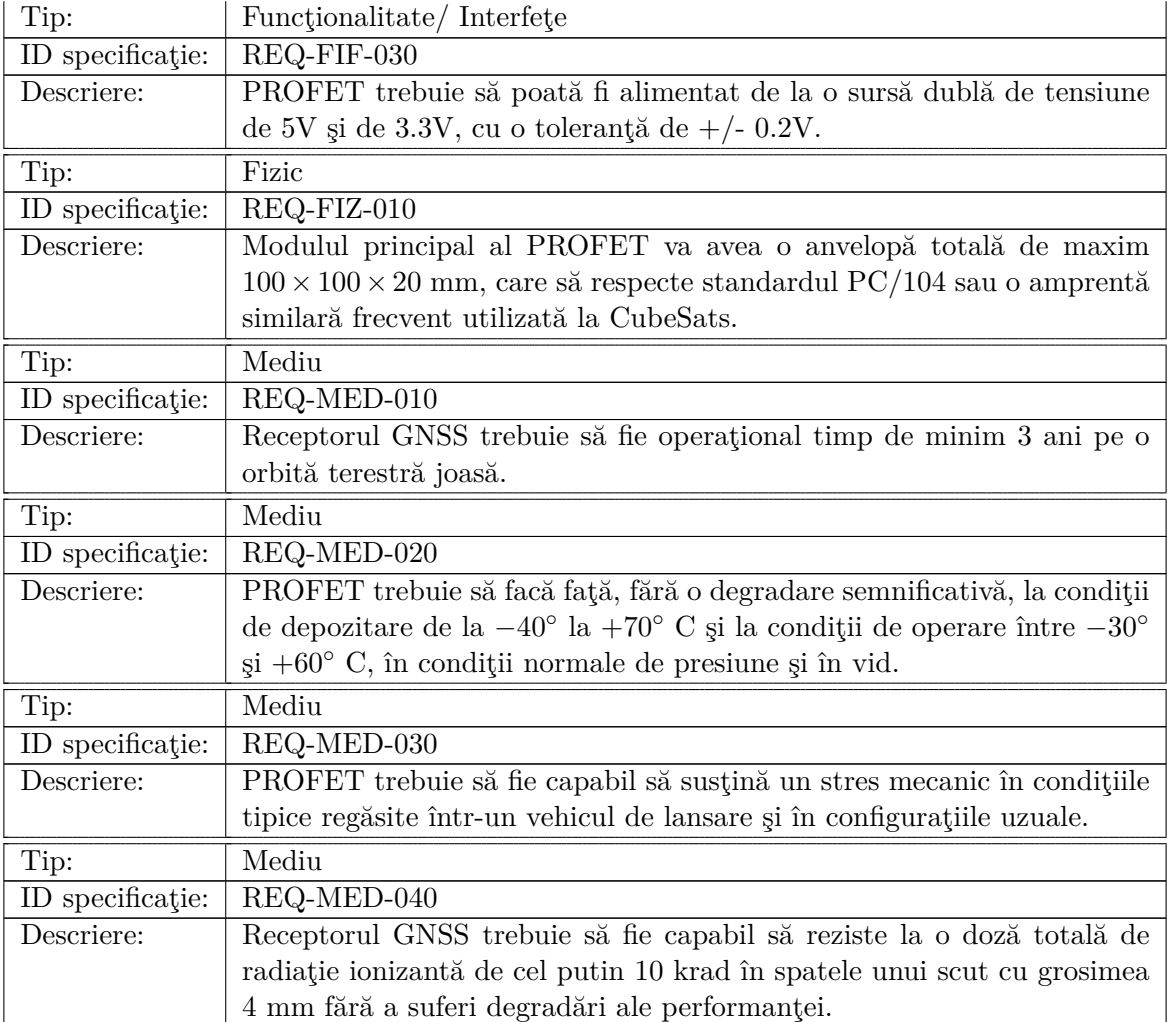

# <span id="page-17-0"></span>**2.3 Maniera de formatare a datelor**

M̂isiunea Gravity Recovery and Climate Experiment (GRACE-FO) reprezintă o misiune comună SUA-Germania lansată în 22 mai 2018, care a înregistrat precis variaţii ale câmpului gravitaţional al Pământului în ciclul celor cinci ani de viaţă. Între obiectivele sale, GRACE-FO a măsurat eficienţa unui Laser Ranging Interferometer (LRI) care servește la îmbunătățirea măsurătorilor de urmărire satelit-la-satelit. În cadrul proiectului vom utiliza parţial datele oferite de misiunea GRACE-FO la adresa https://gracefo.jpl.nasa.gov/data/grace-fo-data/. Fisierele din Level-1 contin date de-a lungul unei zile măsurată în timp GPS, şi sunt stocate în format text ASCII. În etapa curentă, am extras tabelar câmpurile fişierelor Level 1-B - noLRI, din anul 2021:

- $\blacksquare$  ACC1B acceleratiile liniare si angulare 1-Hz ale SuperSTAR Accelerometer;
- ACT1B accelerațiile liniare 1-Hz corectate ale SuperSTAR Accelerometer;
- AHK1B date locale ale SuperSTAR Accelerometer;
- $\blacksquare$  CLK1B valori ale decalării ceasului pentru conversia amprentelor de timp la timp GPS;
- GNI1B stările traiectoriei din Precision Orbit Determination în Inertial Frame;
- GPS1B faza GPS procesată 0.1-Hz și date de câmp procesate din măsurători în zbor;
- $\blacksquare$  HRT1B date de temperatură de rezoluție înaltă;
- IHK1B date locale ale Instrument Processing Unit;
- IMU1B date la 8-Hz ale Inertial Measurement Unit;
- KBR1B coordonate inter-satelit și primele două derivate-timp ale acestora, viteza razei și acceleraţia razei;
- MAG1B măsurători ale magnetometrului;
- MAS1B masele de combustibil ale satelitului după timp;
- QCP1B rotația din cadrul "pilot" al Star Camera Assembly în cadrul K-Band Ranging System;
- QSA1B rotaţia din cadrul Star Camera Frames în cadrul Science Reference Frame;
- SCA1B datele Star Camera Assembly procesate la 1-Hz;
- HR1B datele activării motorului;
- TIM1B translatii ale timpului Onboard Computer la timpul Receiver la fiecare 8 sec;
- TNK1B presiuni și temperaturi ale senzorului rezervorului de combustibil rece;
- USO1B datele Ultra-Stable Oscillator și datele frecvenței K-Band;
- VCM1B locația vectorială, în coordonatele Science Reference, pentru centrul de masă al satelitului;
- VGB1B poziţia vectorială, în coordonatele Science Reference, pentru centrul fazelor antenei GPS duplicate;
- VGN1B poziţia vectorială, în coordonatele Science Reference, pentru centrul fazelor antenei GPS principale;
- $\bullet$  VGO1B pozitia vectorială, în coordonatele Science Reference, pentru centrul fazelor antenei GPS ocultate;

# 18 din [35](#page-34-0)

■ VKB1B – poziţia vectorială, în coordonatele Science Reference, pentru centrul fazelor antenei K-Band Ranging System.

Fiecare fișier conține două componente: antet și corp. Antetul este scris în format YAML, după cum reflectă următorul fragment din antetul fişierului KBR1B:

```
header:
```

```
dimensions:
    num_records: 17281
global_attributes:
    acknowledgement: GRACE-FO is a joint mission of the US National Aeronautics and Space
    Administration and the German Research Center for Geosciences.
    Use the digital object identifier provided in the id attribute when citing this data.
    See https://podaac.jpl.nasa.gov/CitingPODAAC
    conventions: CF-1.6, ACDD-1.3, ISO 8601
    creator_email: gracefo@podaac.jpl.nasa.gov
    creator_institution: NASA/JPL
    creator name: GRACE Follow-On Science Data System
    creator_type: group
    creator_url: http://gracefo.jpl.nasa.gov
    date created: 2019-05-15T23:21:00Z
    date_issued: 2019-05-16T16:09:52Z
    history:
        - "INPUT FILE NAME : KBR1A_C_0<-KBR1A_2019-01-01_C_04.dat"
        - "INPUT FILE CREATION TIME (UTC): KBR1A_C_0<-2019-04-08 18:12:41 by operator"
...
```
În fiecare fişier, după antet, apare conţinutul datelor organizat pe linii. Pe fiecare linie se află o singură înregistrare, iar parametrii înregistrării sunt ordonaţi în coloane separate prin spaţiu. Toate înregistrările deţin un parametru care indică în mod particular *calitatea datelor*. Acest indicator este compus din 8 cifre, se citeşte de la dreapta la stânga, iar fiecare cifră are valoarea 0 sau 1. De exemplu, înregistrările fără indicator de calitate au acest parametru: 00000000, iar un indicator de calitate cu poziţiile indicate la 0 şi 4 este completat cu: 00010001. Fiecare dintre cele 8 poziţii, dacă este setată, denotă apariţia informaţiei despre calitatea înregistrării. Fiecare tip de date are sensuri diferite atribuite pozițiilor din indicator (vezi documentația GRACE-FO). Inregistrările proprii unui tabel conţin de asemenea un parametru denumit *indicator de produs*. Contrar indicatorului de calitate, indicatorul de produs denotă tipurile valorilor conţinute de înregistrare. De exemplu, următorea linie reprezintă o înregistrare a tabelului *TNK1B*:

137419201 889949 G C 1 00000000 00000011 208.1166381835938 1.690819978713989

Conform descrierii parametrilor acestui tabel, indicatorul 00000011 este un indicator de produs, iar faptul că poziţiile 0 şi 1 sunt setate înseamnă că ultimele două valori:

# 208.1166381835938 1.690819978713989

reprezintă presiunea rezervorului și, respectiv, a regulatorului. Dacă o poziție din indicator, asociată unui anume tip de date, este 0, atunci acea valoare nu este prezentă în înregistrare. De asemenea, se observă că numărul de poziţii ale unui indicator de produs variază între produse (pentru detalii, vezi documentația GRACE-FO).

Utilizând tabelele create din subseturile de date de mai sus, a fost creată o bază de date profet.db în formatul Structured Query Language (SQL), în care s-au exportat toate câmpurile fişierelor. Bazele de date (BD) relaţionale reprezintă un format de stocare a datelor sub formă de tabele relaţionale. Informaţia este extrasă specificând un tabel rezultat care aplică interogări asupra tabelelor din BD. SQL reprezintă un limbaj standard asociat bazelor de date folosit pentru a crea, a menține și a captura baze de date relaţionale. Printre cele mai folosite implementări ale SQL este motorul SQLite (https://www.sqlite.org/index.html), dezvoltat în limbajul C. De aceea, crearea bazei de date profet.db s-a realizat folosind SQLite şi este organizată în tabelele specificate mai sus. Un exemplu redus de câmpuri, extras din GNI1B, cu definiţiile aferente se regăseşte în tabelul [2.](#page-19-0) Pentru a migra baza de date în alte implementări SQL, se poate apela comanda:

```
% − − − − − − − − − − − − − − − − − − − − − − − − − − − − − − − − − −
sqlite> .output profet.sql
sqlite> .dump
% − − − − − − − − − − − − − − − − − − − − − − − − − − − − − − − − − −
```
<span id="page-19-0"></span>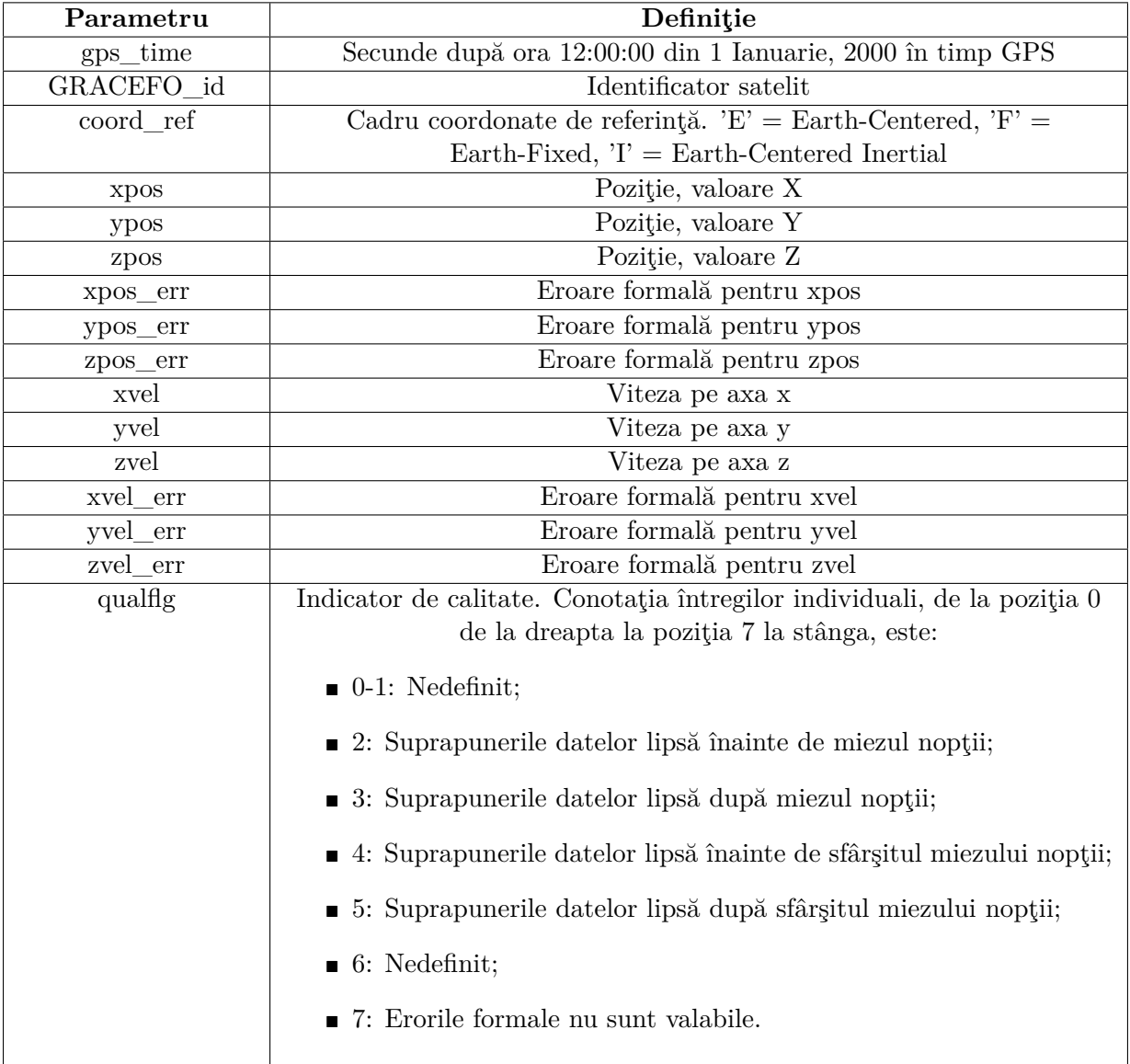

Tabela 2: Exemplu de câmpuri şi definiţiile asociate

### <span id="page-20-0"></span>**2.4 Determinarea analitică a modelului**

# **Obiectivele modelării**

Scopul fundamental al etapei de modelare este obţinerea unui model în timp continuu pe spaţiul stărilor plecând de la relațiile fizico-matematice ce descriu dinamica orbitală, descris de setul clasic de ecuații

<span id="page-20-6"></span>
$$
\dot{x}(t) = Ax(t) + Bu(t), \qquad (59)
$$

$$
y(t) = Cx(t) + Du(t). \tag{60}
$$

# **Tehnica de modelare**

Elaborarea modelului constă în următoarele etape:

- determinarea vectorului de stare, care constă în poziție (*r*) și viteză (*v*);
- scrierea parametrilor orbitali în funcție de componentele vectorului de stare;
- adăugarea de perturbații.

#### **Determinarea vectorului de stare**

Plecând de la legea atracţiei gravitaţionale a lui Newton particularizată pentru cazul în care masa satelitului este nesemnificativă comparativ cu masa Pământului, ajungem la ecuaţia fundamentală a problemei celor două corpuri; astfel avem

<span id="page-20-1"></span>
$$
\ddot{\boldsymbol{r}} = -\frac{\mu}{r^3}\boldsymbol{r},\tag{61}
$$

unde:  $\ddot{r} = \ddot{r}(t)$  reprezintă accelerația satelitului ce orbitează Pământul la un moment arbitrar *t*,  $\mu$ reprezintă un parametru gravitațional (în acest caz, calculat în raport cu Pământul). Înmulțind [\(61](#page-20-1)) cu vectorul de poziţie *r* obţinem

$$
\boldsymbol{r} \times \ddot{\boldsymbol{r}} + \boldsymbol{r} \times \frac{\mu}{r^3} \boldsymbol{r} = 0, \tag{62}
$$

iar, prin integrare, obtinem vectorul impulsului unghiular  $h$ , respectiv

<span id="page-20-4"></span>
$$
h = r \times \dot{r}.\tag{63}
$$

Pentru a rezolva ([61\)](#page-20-1) calculăm produsul vectorial al acesteia cu *h*, respectiv

<span id="page-20-2"></span>
$$
\ddot{\boldsymbol{r}} \times \boldsymbol{h} = -\frac{\mu}{r^3} \boldsymbol{r} \times \boldsymbol{h} = -\frac{\mu}{r^3} \boldsymbol{r} \times (\boldsymbol{r} \times \dot{\boldsymbol{r}}) = -\frac{\mu}{r^3} (\boldsymbol{r} \dot{r} \boldsymbol{r} - \dot{\boldsymbol{r}} \boldsymbol{r}^2) = \mu \frac{d}{dt} \left( \frac{\boldsymbol{r}}{r} \right). \tag{64}
$$

Integrând ([64\)](#page-20-2), obţinem

<span id="page-20-3"></span>
$$
\dot{\boldsymbol{r}} \times \boldsymbol{h} = \mu \left( \frac{\boldsymbol{r}}{r} + \boldsymbol{e} \right), \tag{65}
$$

unde prin *e* înțelegem excentricitatea orbitei. Calculând produsul scalar dintre [\(65](#page-20-3)) și *r* obținem

$$
\boldsymbol{r} \cdot (\dot{\boldsymbol{r}} \times \boldsymbol{h}) = (\boldsymbol{r} \times \boldsymbol{r}) \cdot \boldsymbol{h} = h^2 = \mu (r + \boldsymbol{r} \cdot \boldsymbol{e}) = \mu r (1 + e \cos \nu), \qquad (66)
$$

unde *ν* este unghiul dintre *r* şi *e*; rearanjând termenii avem

<span id="page-20-5"></span>
$$
r = \frac{h^2}{\mu \left(1 + e \cos \nu\right)}.\tag{67}
$$

Rescriem *r* astfel

$$
\boldsymbol{r} = \frac{h^2}{\mu \left(1 + e \cos \nu\right)} \left(\boldsymbol{i} \cos \nu + \boldsymbol{j} \sin \nu\right) = x\boldsymbol{i} + y\boldsymbol{j}.\tag{68}
$$

# 21 din [35](#page-34-0)

Din  $(63)$  $(63)$ , obtinem

$$
\mathbf{h} = r\mathbf{u}_r \times (v_r \mathbf{u}_r + v_t \mathbf{u}_t) = r v_t \frac{\mathbf{h}}{h}.
$$
\n(69)

Astfel, viteza tangenţială este

$$
v_{\perp} = r\dot{f} = \frac{h}{r} = \frac{\mu}{h} (1 + e \cos \nu). \tag{70}
$$

Derivând *r* şi ţinând cont de ([67\)](#page-20-5), obţinem viteza radială

$$
v_r = \dot{r} = \frac{\mu}{h} e \sin \nu. \tag{71}
$$

Pentru a obţine vectorul vitezelor, derivăm *r*

$$
v = \dot{r} = \dot{x}\dot{i} + \dot{y}\dot{j}.\tag{72}
$$

Astfel, avem

$$
\dot{x} = \dot{r}\cos\nu - r\dot{f}\sin\nu = -\frac{\mu}{h}\sin\nu,\tag{73}
$$

$$
\dot{y} = \dot{r}\sin\nu + r\dot{f}\cos\nu = \frac{\mu}{h}\left(e + \cos\nu\right). \tag{74}
$$

Pentru propagarea ecuaţiilor mișcării, este necesar să definim condiţiile iniţiale

<span id="page-21-0"></span>
$$
\mathbf{r}_0 = x_0 \mathbf{i} + y_0 \mathbf{j},\tag{75a}
$$

$$
\mathbf{v}_0 = \dot{x}_0 \mathbf{i} + \dot{y}_0 \mathbf{j}.\tag{75b}
$$

Magnitudinea lui *h* este constantă în timp, așa că acest impuls poate fi calculat la momentul iniţial de timp

$$
\mathbf{h} = \mathbf{r}_0 \times \mathbf{v}_0 = \mathbf{K} \left( x_0 \dot{y}_0 - y_0 \dot{x}_0 \right),\tag{76}
$$

iar magnitudinea lui va fi

<span id="page-21-1"></span>
$$
h = x_0 \dot{y}_0 - y_0 \dot{x}_0. \tag{77}
$$

Ne propunem să scriem vectorii directori în funcţie de condiţiile iniţiale și, astfel, obţinem

$$
\mathbf{i} = \frac{\dot{y}_0}{h}\mathbf{r}_0 - \frac{y_0}{h}\mathbf{v}_0,\tag{78a}
$$

$$
\mathbf{j} = -\frac{\dot{x}_0}{h}\mathbf{r}_0 + \frac{x_0}{h}\mathbf{v}_0. \tag{78b}
$$

Dacă introducem reprezentările lui i și j din ([75\)](#page-21-0) în [\(78](#page-21-1)), obţinem

$$
\mathbf{r} = \frac{x\dot{y}_0 - y\dot{x}_0}{h}\mathbf{r}_0 + \frac{-xy_0 + yx_0}{h}\mathbf{v},\tag{79a}
$$

$$
\mathbf{v} = \frac{\dot{x}\dot{y}_0 - \dot{y}\dot{x}_0}{h}\mathbf{r}_0 + \frac{-\dot{x}y_0 + \dot{y}x_0}{h}\mathbf{v}_0.
$$
 (79b)

Grupând acești factori, obținem coeficienții Lagrange care pot fi folosiți pentru a reprezenta o traiectorie la orice moment de timp

$$
f = \frac{x\dot{y}_0 - y\dot{x}_0}{h},\tag{80a}
$$

$$
g = \frac{-xy_0 + yx_0}{h},\tag{80b}
$$

$$
\dot{f} = \frac{\dot{x}\dot{y}_0 - \dot{y}\dot{x}_0}{h},\tag{80c}
$$

$$
\dot{g} = \frac{-\dot{x}y_0 + \dot{y}x_0}{h}.\tag{80d}
$$

Conditia pe care acești coeficienți trebuie să o îndeplinească este următoarea

$$
fg - fg = 1.\t\t(81)
$$

În plus, putem reprezenta acești coeficienţi plecând de la anomalia reală *ν* astfel

$$
f = 1 - \frac{\mu r}{h^2} \left( 1 - \cos \Delta \nu \right),\tag{82a}
$$

$$
g = \frac{r_0}{h} \sin \Delta \nu,\tag{82b}
$$

$$
\dot{f} = \frac{\mu}{h} \frac{1 - \cos \Delta \nu}{\sin \Delta \nu} \left[ \frac{\mu}{h^2} \left( 1 - \cos \Delta \nu \right) - \frac{1}{r_0} - \frac{1}{r} \right],\tag{82c}
$$

$$
\dot{g} = 1 - \frac{\mu r_0}{h^2} \left( 1 - \cos \Delta \nu \right). \tag{82d}
$$

#### **Scrierea parametrilor orbitali**

Plecând de la vectorul de stare care conține elementele r și v pentru momentul de timp *t*, ne propunem să determinăm traiectoria satelitului. Mai mult, putem utiliza vectorul de stare pentru a reprezenta parametrii orbitali la orice moment de timp. Ambele tipuri de reprezentări sunt inter-schimbabile, oferă un set complet de condiţii iniţiale și pot fi folosite sub formă de ecuaţii diferenţiale.

Primul pas constă în descompunerea vitezei în două componente: viteza radială (*vr*) și viteza tangenţială (*v⊥*). Astfel, definim viteza radială *vr*, care este proiecţia vectorului viteză pe vectorul radial unitate

$$
v_r = \mathbf{v} \cdot \frac{\mathbf{r}}{r}.\tag{83}
$$

Viteza tangenţială este determinată utilizând teorema lui Pitagora din *v* și *v<sup>r</sup>* astfel

$$
v_{\perp} = \sqrt{v^2 - v_r^2}.\tag{84}
$$

Primul parametru orbital este impulsul unghiular h, care este produsul vectorial dintre r și v astfel

$$
\mathbf{h} = \mathbf{r} \times \mathbf{v}.\tag{85}
$$

Aşadar, pentru a defini forma și dimensiunea unei traiectorii, folosim **axa semi-majoră** și **excentricitatea**. Axa semi-majoră este jumătate din suma distanțelor de la centru la perigeu (numită periapsis), respectiv de la centru la apogeu (numită apoapsis)

$$
a = \frac{r_a + r_p}{2}.\tag{86}
$$

Excentricitatea (*e*) definește cât de alungită este traiectoria comparativ cu o traiectorie pur circulară și este orientată mereu către periapsis

$$
\mathbf{e} = \frac{\dot{\mathbf{r}} \times \mathbf{h}}{\mu} - \frac{\mathbf{r}}{r} = \frac{\mathbf{v} \times (\mathbf{r} \times \mathbf{v})}{\mu} - \frac{\mathbf{r}}{r} = \frac{1}{\mu} \left[ \left( v^2 - \frac{\mu}{r} \right) \mathbf{r} - r v_r \mathbf{v} \right]. \tag{87}
$$

Magnitudinea excentricităţii poate fi calculată și utilizând distanţa de la centru la perigeu și, respectiv, semi-axa majoră

$$
e = \frac{a - r_p}{a}.\tag{88}
$$

Orientarea planului orbital pe care se află traiectoria eliptică a satelitului este dată de **unghiul de înclinare** (*i*) și **longitudinea nodului ascendent** (*ω*).

Unghiul de înclinare *i* este calculat ca fiind unghiul dintre aza  $z$  (dată de direcția  $\bf{K}$ ) și momentul unghiular h, formând un triunghi dreptunghic cu ipotenuza reprezentată de magnitudinea impulsului

unghiular și una din catete reprezentată de componenta *z* a impulsului unghiular

$$
\cos(i) = \frac{\mathbf{K} \cdot \mathbf{h}}{K \cdot h} \quad \Rightarrow \quad i = \arccos\left(\frac{\mathbf{K} \cdot \mathbf{h}}{K \cdot h}\right). \tag{89}
$$

Unghiul de înclinare variază între 0 *◦* și 180*◦* . Nodul ascendent este punctul de unde traiectoria începe să se ridice deasupra planului de referinţă, orientând planul orbitei în sus.Astfel, linia nodului este perpendiculară atât pe vectorul normal la planul de referinţă, cât și pe cel normal la planul orbital. Dacă alegem vectorii *K* și *h*, obţinem

$$
\mathbf{N} = \mathbf{K} \times \mathbf{h}.\tag{90}
$$

Similar cazului unghiului de înclinare, formăm un triunghi dreptunghic unde ipotenuza este N, iar una dintre catete este proiecția pe axa *x* a lui *N*. Longitudinea nodului ascendent  $(\Omega)$  se obține ca

$$
\Omega = \arccos\left(\frac{N_X}{N}\right);\tag{91}
$$

longitudinea nodului ascendent variază între 0 *◦* și 360*◦* .

Ceilalţi doi parametri rămași sunt **argumentul periapsis-ului** și **anomalia reală**. Mai mult, argumentul periapsis-ului este unghiul care urmărește orbita începând de la nodul ascendent. În alte cuvinte, argumentul periapsis-ului este unghiul dintre vectorul excentricităţii *e* și linia nodului *N*

$$
\omega = \arccos\left(\frac{\mathbf{e} \cdot \mathbf{N}}{eN}\right);\tag{92}
$$

argumentul periapsis-ului variază între 0 *◦* și 360*◦* . Anomalia reală este unghiul dintre excentricitatea *e* și vectorul de poziţie *r* astfel

$$
\nu = \cos^{-1}\left(\frac{\mathbf{e} \cdot \mathbf{r}}{er}\right). \tag{93}
$$

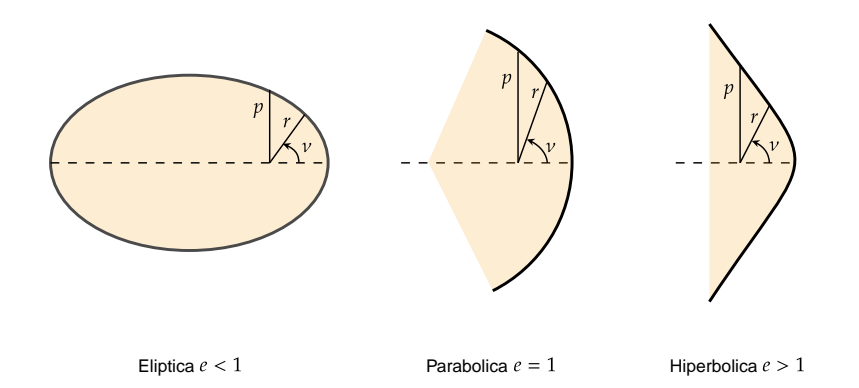

Figura 5: Forma orbitelor: eliptică, parabolică sau hiperbolică.

# **Adăugarea perturbațiilor**

Cele mai relevante surse de perturbații în aplicații tip aerospace sunt:

- $\blacksquare$  iregularități gravitaționale care vin de la corpuri non-sferice  $(a_q)$ ;
- $\blacksquare$  câmp magnetic  $(a_{maq});$
- **•** forțe de rezistență care apar din cauza interacțiunii cu atmosfera  $(a_{drag})$ ;
- presiune din cauza radiației solare ( $a_{SRP}$ );
- influențele gravitaționale venite de la alte corpuri cerești.

# 24 din [35](#page-34-0)

Plecând de la perturbația tip *J*<sup>2</sup> datorată faptului că Pământul nu este perfect rotund, pentru momentul de timp *k* putem rescrie matricea dinamică *A* din ([59\)](#page-20-6) ca

$$
A = A_k + A_{J_2},\tag{94}
$$

unde

$$
A_{J_2} = \begin{pmatrix} 0 & 0 & 0 & 0 & 0 & 0 & 0 \\ -\frac{7}{2}(1+\eta)(3\cos^2(i_r)-1) & 0 & e_xGFP & e_yGFP & -FS & 0 \\ \frac{7}{2}e_yQ & 0 & -4e_xe_yGQ & -(1+4Ge_y^2)Q & 5e_yS & 0 \\ -\frac{7}{2}e_xQ & 0 & (1+4Ge_x^2)Q & 4e_xe_yGQ & -5e_xS & 0 \\ 0 & 0 & 0 & 0 & 0 & 0 \\ \frac{7}{2}S & 0 & -4e_xGS & -4e_yGS & 2T & 0 \end{pmatrix}, \qquad (95)
$$

iar:

$$
k = \gamma a_r^{-7} 2\eta^{-4},\tag{96a}
$$

$$
\eta = \sqrt{1 - e_r^2},\tag{96b}
$$
\n
$$
\gamma = \frac{3}{4} J_2 R_e^2 \sqrt{\mu},\tag{96c}
$$

$$
\gamma = \frac{3}{4} J_2 R_e^2 \sqrt{\mu},\tag{96c}
$$
\n
$$
e_x = e_r \cos(\omega_r),\tag{96d}
$$

$$
e_y = e_r \sin(\omega_r),\tag{96e}
$$

$$
E = 1 + \eta,\tag{96f}
$$

$$
G = \frac{1}{\eta^2},\tag{96g}
$$

$$
F = 4 + 3\eta,\tag{96h}
$$

$$
P = 3\cos^2(i_r) - 1,\tag{96i}
$$

$$
Q = 5\cos^2(i_r) - 1,\tag{96}
$$

$$
S = \sin(2 \cdot i_r),\tag{96k}
$$
\n
$$
T = \sin^2(i)
$$
\n
$$
(96k)
$$

$$
T = \sin^2(i_r). \tag{961}
$$

Astfel, sistemul ([59\)](#page-20-6) poate fi scris sub formă discretă ca

$$
\dot{x}(k) = (A(k) + A_{J_2})x(k) + Bu(k),\tag{97a}
$$

$$
y(k) = Cx(k) + Du(k). \tag{97b}
$$

Trebuie menționat faptul că B și u depind de configurația aleasă pentru elementele de execuție de pe satelit și de influența lor asupra dinamicii. Ecuațiile pentru presiunea exercitată de radiația solară *pSRP* (Solar Radiation Pressure) și accelerația *aSRP* determinată de aceasta sunt

$$
p_{SRP} = \frac{SF}{c},\tag{98a}
$$

$$
a_{SRP} = \frac{p_{SRP}C_R A}{m} \hat{\mathbf{r}}_{\text{soare}},\tag{98b}
$$

unde *SF* este fluxul solar, *c* este viteza luminii,  $\hat{r}_{source}$  este vectorul care dă direcția de la satelit la Soare,  $m$  este masa satelitului iar $\mathcal{C}_R$  este un coeficient de reflectivitate.

În ceea ce privește rezistența la înaintare datorată atmosferei, influența acesteia se poate scrie ca

$$
a_{drag} = \frac{1}{2} \frac{c_D A}{m} \rho v_{rel}^2 \hat{\mathbf{v}}_{rel},
$$
\n(99)

unde *c<sup>D</sup>* este coeficientul de rezistență la înaintare, iar *vrel* este viteza relativă a curentului de aer care se opune mișcării.

# 25 din [35](#page-34-0)

### **Formulări cu ecuaţii diferenţiale**

În secţiunea anterioară, au fost prezentaţi parametrii care descriu starea unui obiect ce orbitează un corp central (Pământul, în cazul nostru). Pentru a calcula traiectoria satelitului, pornind de la o stare inițială oarecare, putem încerca să găsim o soluție a ecuației diferențiale descrisă în [\(61](#page-20-1)). Cu toate acestea, ecuaţia mentionată nu surprinde influenţele exogene care acţionează asupra satelitului, printre care amintim: i) atracţia Lunii şi a Soarelui, şi a altor planete din Sistemul Solar, ii) frânarea indusă de atmosfera Pământului, iii) presiunea cauzată de radiaţia solară, iv) distribuţia neregulată a masei Pământului, v) Albedo al Pământului, şi multe altele.

Putem considera că influențele descrise anterior perturbă accelerația satelitului și că aceste efecte se însumează, ceea ce ne permite să scriem (într-un sistem de referinţă inerţial) că

<span id="page-25-0"></span>
$$
\ddot{\boldsymbol{r}}(t) = -\frac{\mu}{r(t)^3} \boldsymbol{r}(t) + \boldsymbol{\omega}(t); \quad \boldsymbol{r}(t_0) = \boldsymbol{r}_0, \ \dot{\boldsymbol{r}}(t_0) = \dot{\boldsymbol{r}}_0,\tag{100}
$$

unde *ω*(*t*) reprezintă vectorul perturbator. Prin rearanjarerea termenilor, ([100](#page-25-0)) poate fi exprimată sub forma unui sistem de ecuaţii diferenţiale de ordinul I

<span id="page-25-1"></span>
$$
\frac{d}{dt}\begin{bmatrix} \mathbf{r}(t) \\ \dot{\mathbf{r}}(t) \end{bmatrix} = \begin{bmatrix} \dot{\mathbf{r}}(t) \\ -\frac{\mu}{r(t)^3}\mathbf{r}(t) + \boldsymbol{\omega}(t) \end{bmatrix}; \quad \begin{bmatrix} \mathbf{r}(t_0) \\ \dot{\mathbf{r}}(t_0) \end{bmatrix} = \begin{bmatrix} \mathbf{r}_0 \\ \dot{\mathbf{r}}_0 \end{bmatrix}.
$$
\n(101)

Rescrierea ne permite să rezolvăm sistemul [\(101\)](#page-25-1) folosind algoritmii clasici de integrare numerică (ex., Runge-Kutta). Această abordare are, în schimb, câteva dezavantaje care merită a fi menţionate, şi anume:

- 1. Corectitudinea soluției este puternic dependentă de vectorul de condiții inițiale de la momentul de timp *t*0. În mod particular, variaţii mici ale vitezei iniţiale conduc adesea la traiectorii diferite de cea adevărată, pe care satelitul o va urma. Acest lucru poate fi moderat prin utilizarea unui receptor GNSS performant sau prin îmbunătățirea soluției de poziționare de la  $t_0$ .
- 2. Predictia unei traiectorii precise necesită modelarea a cât mai multor influente exogene care actionează asupra satelitului. În consecință, se consumă semnificativ resurse de calcul care nu sunt întotdeauna disponibile, întrucât necesită un buget de putere crescut. Acest lucru nu poate fi garantat întotdeauna în cazul sateliţilor de dimensiuni mici care nu au capacitatea de a produce şi de a stoca energia necesară. Mai mult, datorită acestor constrângeri, procesorul este limitat în ceea ce priveşte frecvenţa de operare.
- 3. Utilizarea metodelor de integrare numerică implică acumularea în timp a erorilor numerice.

Putem scrie explicit *ω*(*t*) în baza modelelor matematice regăsite în literatura de specialitate, aşa cum sunt descrise în secţiunile următoare.

#### *Geopotenţialul*

Cu toate că, în [\(61](#page-20-1)), se presupune că masa corpului central (a Pământului) este concentrată în centrul sistemului de referinţă inerţial, [\[8\]](#page-34-7) semnalează că un model mai realist ar putea folosi o reprezentare echivalentă în care se ia în considerare gradientul câmpului de potențial gravitațional U, precum

$$
\ddot{\boldsymbol{r}} = \nabla U, \quad U = GM_{\oplus} \frac{1}{r},\tag{102}
$$

unde *M<sup>⊕</sup>* este masa Pământului. Putem rescrie ecuaţia astfel încât să o generalizăm la o distribuţie arbitrară a masei, considerând elemente individuale de masă *dm* = *ρ*(*s*)*d* <sup>3</sup>*s* a căror contribuţie o însumăm

<span id="page-25-2"></span>
$$
U = G \int \frac{\rho(s)}{|r - s|} d^3 s,\tag{103}
$$

aşa cum este ilustrat în Figura [6.](#page-26-0)

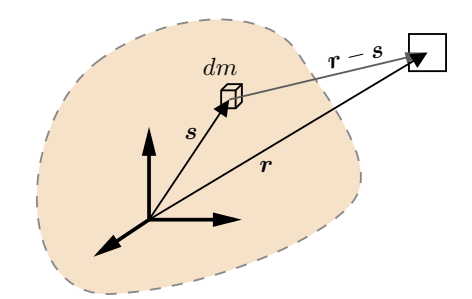

<span id="page-26-0"></span>Figura 6: Contribuţia unui element de masă *dm* la expresia geopotenţialului

Putem evalua integrala din ([103](#page-25-2)) scriind descompunerea lui *|r − s| −*1 într-o serie de polinoame Legendre, ţinând cont doar de punctele pentru care *r > s*, astfel

$$
\frac{1}{|r-s|} = \frac{1}{r} \sum_{n=0}^{\infty} \left(\frac{s}{r}\right)^n P_n(\cos \gamma) \, ; \quad \gamma = \arccos \frac{r \cdot s}{rs}, \tag{104}
$$

unde termenii *Pn*(*u*) sunt cunoscuţi drept polinoame Legendre de gradul *n* şi pot fi calculaţi folosind expresia analitică

$$
P_n(u) = \frac{1}{2^n n!} \frac{d^n}{du^n} (u^2 - 1)^n.
$$
\n(105)

Amintind, vectorul de poziție r este exprimat în coordonate Carteziene. Putem scrie reprezentarea echivalentă în coordonate polare, care are forma

$$
x = r \cos \phi \cos \lambda,
$$
  
\n
$$
y = r \cos \phi \sin \lambda,
$$
  
\n
$$
z = r \sin \phi,
$$
  
\n(106)

unde *λ* şi *ϕ* reprezintă longitudinea şi latitudinea geocentrice. Similar, putem asocia parametrii *λ ′* şi *ϕ ′* vectorului *s*. Cu aceste notaţii, polinoamele Legendre pot fi exprimate prin

$$
P_n(\cos \gamma) = \sum_{m=0}^n (2 - \delta_{0_m}) \frac{(n-m)!}{(n+m)!} P_{n,m}(\sin \phi) P_{n,m}(\sin \phi') \cos(m(\lambda - \lambda')), \qquad (107)
$$

cu termenii *Pn,m*(*·*) calculaţi prin

$$
P_{n,m}(u) = (1 - u^2)^{\frac{m}{2}} \frac{d^m}{du^m} P_n(u).
$$
\n(108)

Luând în calcul expresiile pe care le-am introdus până la acest moment, putem exprima câmpul de potenţial gravitaţional al Pământului cu ajutorul

<span id="page-26-1"></span>
$$
U = \frac{\mu}{r} \sum_{n=0}^{\infty} \sum_{m=0}^{n} \frac{R_{\oplus}^{n}}{r^{n}} P_{n,m}(\sin \phi)(C_{n,m} \cos(m\lambda) + S_{n,m} \sin(m\lambda)), \qquad (109)
$$

unde *Cn,m* şi *Sn,m* sunt coeficienţi daţi de

$$
C_{n,m} = \frac{2 - \delta_{0_m}}{M_{\oplus}} \frac{(n-m)!}{(n+m)!} \int \frac{s^n}{R_{\oplus}^n} P_{n,m}(\sin \phi') \cos(m\lambda') \rho(s) d^3 s,
$$
(110a)

$$
S_{n,m} = \frac{2 - \delta_{0_m}}{M_{\oplus}} \frac{(n-m)!}{(n+m)!} \int \frac{s^n}{R_{\oplus}^n} P_{n,m}(\sin \phi') \sin(m\lambda') \rho(s) d^3 s. \tag{110b}
$$

Mai sus, expresia lui  $\delta_{0_m}$  este

$$
\delta_{0_m} = \begin{cases} 1, & \text{dacă } m = 0, \\ 0, & \text{dacă } m \neq 0. \end{cases} \tag{111}
$$

Termenul dominant al seriei ([109](#page-26-1)) este cunoscut ca perturbaţie *J*2, iar formula acceleraţiei perturbatoare indusă de aceasta este

$$
\omega = -\mu \frac{3J_2 R_{\oplus}^2}{2r^4} \cdot \left[ \left( 1 - \frac{5r_z^2}{r^2} \right) \frac{r}{r} + \frac{2r_z}{r} \cdot \begin{bmatrix} 0 \\ 0 \\ 1 \end{bmatrix} \right]. \tag{112}
$$

#### *Al treilea corp*

De-a lungul orbitei sale, un satelit resimte atracţia gravitatională a corpurilor cereşti din Sistemul Solar. Putem privi această influență într-o manieră similară cu ce am prezentat anterior, și anume ca pe o perturbaţie care acţionează asupra acceleraţiei satelitului.

Formula de calcul a vectorului perturbator este, în acest caz,

$$
\omega = \mu \left( \frac{\mathbf{d}_k}{d_k^3} + \frac{\mathbf{h}_k}{h_k^3} \right),\tag{113}
$$

<span id="page-27-0"></span>unde *d<sup>k</sup>* reprezintă vectorul de poziţie al satelitului faţa de corpul *k*, cu originea în centrul de masă al satelitului, iar *h<sup>k</sup>* este vectorul de poziţie al corpului *k*, cu originea în centrul Pământului. Geometric, aceşti vectori sunt ilustraţi în Figura [7](#page-27-0).

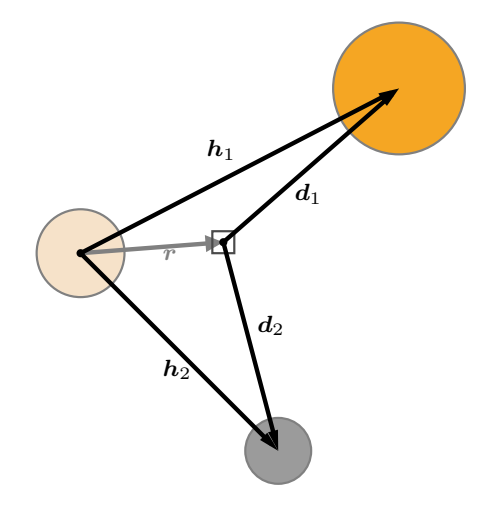

Figura 7: Problema celor trei corpuri

Determinarea vectorilor *d<sup>k</sup>* este trivială, atât timp cât vectorii *h<sup>k</sup>* sunt cunoscuţi. Uzual, pentru Soare şi pentru Lună se pot utiliza formule analitice care determină valori aproximative ale acestor vectori. Alternativ, se pot utiliza tabele de căutare în care sunt stocate poziţiile astrelor de interes, care sunt furnizate de către JPL NASA [\[5\]](#page-34-8).

#### *Presiunea cauzată de radiaţia solară*

Această presiune exercitată pe o suprafaţă este o consecinţă a schimbului de energie dintre un obiect şi un câmp electromagnetic. Această perturbaţie are un efect semnificativ în special asupra obiectelor aflate pe orbite înalte, şi poate fi modelată prin

$$
\omega = C_r \frac{A}{m} \frac{K_s \Phi}{c} \left(\frac{1 \ AU}{r_{AU}}\right)^2 \frac{r_s}{r_s},\tag{114}
$$

unde *C<sup>r</sup>* este coeficientul de reflectivitate a satelitului, *A* şi *m* sunt suprafaţa şi masa satelitului, şi *K<sup>s</sup>* cuantifică un procent al Soarelui ne-eclipsat, din perspectiva satelitului. În plus, *c* este viteza luminii în vid, Φ reprezintă fluxul solar mediu la o distanţă astronomică (adică, 1 *AU*), *rAU* este distanţa de la satelit la Soare, măsurată în unităţi astronomice, iar *r<sup>s</sup>* este vectorul, cu originea în poziţia aparentă a Soarelui, către satelit.

### *Frânarea indusă de atmosferă*

Pe orbitele joase din jurul Pământului, atmosfera are un impact semnificativ. Aceasta induce o frânare a satelitului şi, în timp, poate duce chiar la de-orbitarea acestuia şi distrugerea completă. Analitic, vectorul perturbator se poate aproxima cu formula (vezi [\[9\]](#page-34-9))

$$
\omega = -\frac{1}{2} \frac{A}{m} C_d \rho v_r^2 \frac{\nu_r}{v_r},\tag{115}
$$

unde *C<sup>d</sup>* este coeficientul balistic al satelitului, *A* şi *m* sunt suprafaţa şi masa satelitului. Mai mult, *ρ* reprezintă valoarea densităţii atmosferice locale, iar *v<sup>r</sup>* este magnitudinea vectorului de viteză relativă a satelitului faţă de atmosferă. Formula de calcul a lui *v<sup>r</sup>* este dată de

$$
\boldsymbol{v}_r = \dot{\boldsymbol{r}} - \boldsymbol{T} \begin{bmatrix} 0 \\ 0 \\ \omega_{\oplus} \end{bmatrix} \times \boldsymbol{r}.
$$
 (116)

Aici, **T** este o matrice de rotatie din sistemul de referință inerțial într-un sistem de referință neinerțial, ataşat Pământului, iar *ω<sup>⊕</sup>* este viteza de rotaţie a Pământului.

Corectitudinea determinării perturbaţiei este influenţată de aflarea corectă a densităţii locale *ρ*.

#### <span id="page-29-0"></span>**2.5 Identificarea modelului**

# **Obiectivele identificării**

Scopul fundamental al procedurii de identificare este de a obţine un model în timp discret pe spaţiul stărilor, descris de clasicul set de ecuaţii

<span id="page-29-1"></span>
$$
x(k+1) = Ax(k) + Bu(k) + w(k), \qquad (117)
$$

$$
y(k) = Cx(k) + Du(k) + \nu(k), \tag{118}
$$

pentru *n ∈* N, unde avem că:

- 1.  $y(k) \in \mathbb{R}^p$  este vectorul de măsurători la momentul *n*, presupus cunoscut;
- 2.  $u(k) = \left[ (u^c(k))^{\top} \quad (u^d(k))^{\top} \right]^{\top} \in \mathbb{R}^m$  este vectorul de intrare în sistem la momentul *k*, presupus cunoscut și format din vectorul de comenzi,  $u^c(k)$ , si cel de perturbații măsurate,  $u^d(k)$ ;
- 3. cvadrupletul matriceal  $(A, B, C, D)$ , împreună cu condiția inițială a sistemului,  $x(0) \in \mathbb{R}^n$ , dictează dinamica sistemului şi trebuie identificate din datele cunoscute;
- 4.  $\nu(k) \in \mathbb{R}^p$  și  $w(k) \in \mathbb{R}^n$  sunt vectorii la momentul *k* ce conțin zgomotele de măsură, respectiv perturbaţiile nemăsurate (denumite uzual zgomote de proces), şi ale căror caracteristici trebuie estimate din obiectele matematice amintite la punctele 1-3;
- 5. *x*(*k*) *∈* R *n* este vectorul de stări al procesului la momentul *k*, a cărui determinare nu este necesară, dar care poate fi calculat din ([117\)](#page-29-1), odată ce au fost determinate obiectele matematice de la punctele 3 şi 4.

În cele ce urmează, vom detalia o familie de tehnici ce pot fi utilizate pentru identificarea obiectelor matematice amintite în cadrul punctelor 3 şi 4, pe baza unui set de măsurători. Această procedură se consideră a fi executată cu succes dacă rezultatele sale sunt confirmate prin intermediul unei proceduri suplimentare, de validare, bazată pe un set de date provenit din funcţionarea procesului, dar care nu a fost folosit în cadrul procedurii de identificare. Înainte de toate acestea, descriem detaliile procedurale ale familiei de tehnici de identificare dedicate modelelor de tipul celor din ([117](#page-29-1)) şi [\(118\)](#page-29-1). **Tehnici de identificare**

O clasă importantă, şi extrem de des utilizată în practică, de proceduri pentru identificarea sistemelor pe stare o constituie asa-zisele Metode Bazate pe Subspatiu (MBS), tratate pe larg în cadrul Capitolului 10 din [\[10](#page-34-10)]. Datorită versatilităţii acestei familii de tehnici, ce oferă o paletă largă de implementări specializate şi bine fundamentate teoretic, vom expune mai departe un algoritm comun tuturor acestor metode.

#### *Algoritmul general aferent MBS*

Tehnicile de identificare din clasa MBS urmează următoarea secvenţă de operaţii:

1. Pentru un set de date intrare-ieşire (*u*(*k*)*, y*(*k*)) cu *k ∈* 1 : *N* +*r−*1 şi *r ∈* N*\{*0*,* 1*}*, se calculează

$$
G:=\frac{1}{N}Y(y(k))\Pi^{\perp}_{U^{\top}}(u(k))(\Phi(u(k),y(k)))^{\top},
$$

 $\text{unde matrice}\{Y(y(k)), \Pi^{\perp}_{U^{\top}}(u(k)) \text{ și } \Phi(y,u) \text{ se formează pe baza setului de date amintit anterior}$ (vezi Secţiunea 10.6 din [[10\]](#page-34-10) pentru detalii constructive);

2. Se aleg două matrice de ponderare  $W_1 \in \mathbb{R}^{pr \times pr}$  inversabilă și  $W_2$ , după care se efectuează descompunerea valorilor singulare pentru

$$
\widehat{G} := W_1 G W_2 = U \Sigma V^\top \approx U_1 \Sigma_1 V_1^\top,
$$

unde aproximarea cu termenul din extrema dreaptă a expresiei este efectuat prin păstrarea în  $\Sigma_1$  a primelor *n* (se impune, astfel, dimensiunea vectorului de stare din modelul identificat) cele mai mari valori singulare din Σ. Prin urmare, *U*<sup>1</sup> şi *V*<sup>1</sup> sunt formate din primele *n* coloane ale lui *U*, respectiv *V* ;

3. Se alege o matrice inversabilă *R*, uzual:  $R = I$ ,  $R = S_1$  sau  $R = S_1^{\frac{1}{2}}$ . Cu ajutorul acesteia, se formează apoi  $\widehat{O}_r := W_1^{-1}U_1R$ . Astfel, putem alege

$$
\widehat{C} := \begin{bmatrix} I_p & O \end{bmatrix} \widehat{O}_r
$$

şi putem rezolva

$$
\begin{bmatrix} O & I_{p(r-1)} \end{bmatrix} \widehat{O}_r = \begin{bmatrix} I_{p(r-1)} & O \end{bmatrix} \widehat{O}_r \widehat{A}
$$

în sensul celor mai mici pătrate. Asadar, matricele  $\hat{A}$  și  $\hat{C}$  reprezintă valorile identificate ale matricelor din [\(117\)](#page-29-1), respectiv ([118](#page-29-1)), care îl ponderează pe *x*(*k*);

4. Se rezolvă (pentru  $u(0) = 0$ ) problema de optimizare

$$
(\widehat{B},\widehat{D},\widehat{x}(0)) := \underset{B,D,x(0)}{\arg\min} \frac{1}{N} \sum_{k=1}^N \left\| y(k) - \widehat{C} \left( qI - \widehat{A} \right)^{-1} Bu(k) - Du(k) - \widehat{C} \left( qI - \widehat{A} \right)^{-1} x(0) \delta(k) \right\|_2^2,
$$

unde *q* este operatorul de întârziere cu o unitate de timp, *i.e.*, *qx*(*k*) = *x*(*k −* 1), iar *d*(*k*) este impulsul lui Kronecker centrat în  $k = 0$ . Astfel, se obțin  $\hat{B}$  și  $\hat{D}$ , valorile identificate ale matricelor ce ponderează *u*(*k*) în [\(117\)](#page-29-1), respectiv ([118](#page-29-1)). În plus, se obţine şi estimarea stării inițiale a sistemului identificat, notată cu  $\hat{x}(0)$ ;

5. Se estimează valorile pe care le ia starea modelului identificat, după formula

$$
\widehat{x}(k) := R^{-1} S_1 V_1^{\top} e(k), \ k \in 1 : N,
$$

unde *e*(*k*) este coloana de pe poziţia *k* a bazei canonice aferente lui R *<sup>N</sup>* . Cu ajutorul acestora şi al ecuaţiilor din ([117\)](#page-29-1) şi [\(118\)](#page-29-1), se pot obţine direct estimări pentru *w*(*k*) şi *ν*(*k*), cu ajutorul cărora se pot determina diverse caracteristici (precum matricele de autocovarianţă) ale celor doi vectori de zgomote.

#### *Variante ale algoritmului*

Alegerea celor două matrice de ponderare, *W*<sup>1</sup> şi *W*2, joacă rolul crucial în raport cu performanţa algoritmului de identificare enunţat. Amintim aici următoarele posibilităţi remarcabile:

■ MOESP din [\[13](#page-34-11)]:  $W_1 = I$  şi  $W_2 = \left(\frac{1}{N}\Phi(u(k), y(k))\Pi_{U}^{\perp}(u(k))(\Phi(u(k), y(k)))^{\top}\right)^{-1}\Phi(u(k), y(k))\Pi_{U}^{\perp}(u(k));$ 

■ N4SID din [12]: 
$$
W_1 = I
$$
 și  $W_2 = (\frac{1}{N}\Phi(u(k), y(k))\Pi_{U}^{\perp}(u(k))(\Phi(u(k), y(k)))^{\top})^{-1}\Phi(u(k), y(k));$ 

■ IVM din [11]: 
$$
W_1 = (\frac{1}{N}Y(y(k))\Pi_{U^{\top}}^{\perp}(u(k))(Y(y(k)))^{\top})^{-\frac{1}{2}}
$$
 și  $W_2 = (\frac{1}{N}\Phi(u(k), y(k))(\Phi(u(k), y(k)))^{\top})^{-\frac{1}{2}}$ ;

■ CVA din [14]: 
$$
W_1 = (\frac{1}{N}Y(y(k))\Pi_{U}^{\perp}(u(k))(Y(y(k)))^{\top})^{-\frac{1}{2}}
$$
 și  $W_2 = (\frac{1}{N}\Phi(u(k), y(k))\Pi_{U}^{\perp}(u(k))(\Phi(u(k), y(k)))$ 

### **Tehnici de validare**

Odată obţinut modelul din [\(117](#page-29-1)) şi [\(118](#page-29-1)) prin algoritmii aferenţi MBS şi amintiţi anterior, obiectul matematic identificat trebuie validat, pentru a confirma corectitudinea ecuaţiilor obţinute. În practică, acest procedeu presupune izolarea în prealabil a unei porținui din datele experimentale și utilizarea acestora în demersul de validare. Un aspect *critic* este faptul că acest set de date *nu* trebuie utilizat în cadrul procedurii de identificare.

*Operaţii preliminare validării*

Definim, aşadar, setul de date pentru validare  $(u^v(k), y^v(k))$  cu  $k \in 1 : N^v$  și considerăm cvadrupletul matriceal identificat  $(\widehat{A}, \widehat{B}, \widehat{C}, \widehat{D})$ . Primul pas constă în estimarea condiției inițiale,  $\widehat{x}^v(0)$ , prin<br>rezelvarea (pentru  $u^v(0) = 0$ ) problemei de entimizare rezolvarea (pentru  $u^v(0) = 0$ ) problemei de optimizare

$$
\widehat{x}^v(0) := \underset{x(0)}{\arg\min} \frac{1}{N^v} \sum_{k=1}^{N^v} \left\| y^v(k) - \widehat{C} \left( qI - \widehat{A} \right)^{-1} \widehat{B} u^v(k) - Du^v(k) - \widehat{C} \left( qI - \widehat{A} \right)^{-1} x(0) \delta(k) \right\|_2^2.
$$

Această condiţie iniţială estimată, împreună cu zgomotele *w v* (*k*) şi *ν v* (*k*) din clasa dedusă la ultimul pas din cadrul procedurii de identificare și cu setul de intrări  $u^v(k)$  (cu  $u^0(k) = 0$ ), se propagă prin mo-delul din ([117](#page-29-1)) și [\(118\)](#page-29-1) particularizat cu cvadrupletul identificat  $(\hat{A}, \hat{B}, \hat{C}, \hat{D})$ , pentru a obține  $\hat{y}^v(k)$ , setul de ieșiri estimate. În cele ce urmează, vom discuta tehnicile propriu-zise de validare, bazate setul de ieşiri estimate. În cele ce urmează, vom discuta tehnicile propriu-zise de validare, bazate pe prelucrarea semnalului rezidual  $\epsilon(k) := y^v(k) - \hat{y}^v(k)$ .

#### *Criterii de validare*

Numeroase criterii de validare cu un puternic fundament empiric, de tipul

$$
S_1 := \max_{k \in 1:N^v} |\epsilon(k)| \quad \text{sau} \quad S_2 := \sqrt{\frac{1}{N^v} \sum_{k=1}^{N^v} \epsilon^2(k)} \quad ,
$$

pot oferi informaţie utilă şi accesibilă, din punct de vedere intuitiv, în raport cu calitatea procedurii de identificare. Totuşi, acestea se bazează pe faptul că cele două cantităţi, *S*<sup>1</sup> şi *S*2, posedă un etalon cu care pot fi comparate şi care a fost, la rândul lui, validat pe baza unor experimente privind funcţionarea uzuală a procesului.

Având în vedere dependența puternică de etaloanele euristice anterior menționate, vom adopta un criteriu de validare de sine stătător, sub forma testului de albire, prezentat în Secţiunea 16.6 din [[10\]](#page-34-10). Această metodologie se bazează, în primă fază, pe calculul secvenţei de autocovarianţă pentru semnalul rezidual, anume

$$
\widehat{R}_{\epsilon}^{N^v}(\ell) := \frac{1}{N^v} \sum_{k=1}^{N^v} \epsilon(k) \epsilon(k - \ell),
$$

considerând  $\epsilon(k) = 0$ ,  $\forall k \notin 1 : N^v$ . Intuitiv vorbind, testul de albire afimă că, atâta timp cât  $\widehat{R}_{\epsilon}^{N^v}(\ell)$ , cu *ℓ ̸*= 0, nu este sub o toleranţă impusă, atunci semnalul rezidual se poate prezice din eşantioane anterioare ale sale. Aşadar, se poate extrage în continuare informaţie, cu privire la modelul ce se doreşte identificat.

Formal vorbind și conform cu Secțiunea 16.6 din [\[10](#page-34-10)], testul de albire constă în definirea cantității

$$
\zeta_{N,M}:=\frac{N}{\left(\widehat{R}^{N^v}_{\epsilon}(0)\right)^2}\sum_{\ell=1}^M\left(\widehat{R}^{N^v}_{\epsilon}(\ell)\right)^2,
$$

urmată de verificarea faptului că  $\zeta_{N,M} < \chi^2_{\alpha}(M)$ , unde  $\chi^2(M)$  reprezintă distribuția *χ*-pătrat, având *M* grade de libertate (vezi Anexa II din [\[10](#page-34-10)]), iar cantitatea  $\chi^2_{\alpha}(M)$  este dată de nivelul de semnificaţie, *α*, corespunzător acestei distribuţii. Este de remarcat faptul că, pentru majoritatea aplicaţiilor de natură statistică, *α* = 0*.*05 reprezintă alegerea uzuală pentru acest test, fiind aferentă unui nivel de încredere de 95% în concluzia obţinută.

#### *Schema de validare*

Propunem, în concluzie, o schemă de validare în două etape, bazată pe un set de date special ales. Acesta din urmă trebuie să conțină, inițial, o perioadă de funționare a sistemului slab perturbată sau, mai general, fără fenomene tranzitorii pronunţate. Cea de-a doua parte a setului de validare, va trebui să conţină date preluate în momente în care sistemul este puternic perturbat sau este sub efectul unui regim tranzitoriu semnificativ, raportat la comportamentul nominal din regimul staţionar.

Odată selectat un astfel de set de date de validare, prima fază a procedurii presupune validarea modelului obţinut doar pentru segmentul de la începutul setului anterior menţionat, cu scopul de a confirma corectitudinea modelului în raport cu comportarea reală a sistemului de la joasă frecvenţă. Dacă prima fază se încheie cu succes, atunci se poate trece la cea de-a doua, în care se validează comportarea la înaltă frecvenţă a modelului identificat, prin utilizarea întregului set de date selectat pentru validare. În acest mod, se verifică implicit şi comportarea modelului din zona de tranziţie ce delimitează joasa frecvenţă de cea înaltă.

Dacă validarea are loc cu succes în ambele faze, modelul identificat va putea fi folosit în continuare. În cazul în care validarea indică o identificare nesatisfăcătoare după oricare din cele două faze ale schemei, se trece la reidentificarea modelului, folosind date suplimentare din setul rezervat pentru validare. Cu toate că reducerea setului de validare poate limita eficienţa fazelor ulterioare de validare a noilor modele, un compromis atent între cantitatea de date dedicate acestor proceduri şi cea dedicată identificării reprezintă cheia obţinerii unui model utilizabil.

# <span id="page-33-0"></span>**2.6 Proiectare pagină de internet**

Pe pagina web profet.upb.ro, se regăsesc toate informaţiile necesare legate de proiect. În antetul paginii, se află un meniu pentru a putea naviga pe toate paginile site-ului. Meniul conţine următoarele butoane:

- Home aceasta este pagina principală, unde se află o scurtă descriere a proiectului;
- Team aici este descrisă structura consorțiului și menționată componența fiecărei echipe în parte;
- Results and Publications pe această pagină se vor lista lucrările ce vor confirma rezultatele obţinute în cadrul proiectului;
- Objectives and Deliverables aici se regăsesc principalele obiective propuse şi livrabilele dorite ale proiectului;
- Reports and Budgets în această pagină se vor încarca rapoartele tehnice și cheltuielile bugetate pentru fiecare etapă a poiectului;
- Software aici se vor indica link-uri și fișiere ce conțin surse pentru algoritmii dezvoltați.

Conţinutul fiecărei pagini poate fi regăsit atât în limba română cât şi în limba engleză.

# <span id="page-34-0"></span>**Referințe**

- <span id="page-34-6"></span>[1] Yost, B., S. Weston, G. Benavides, F. Krage, J. Hines, S. Mauro, S. Etchey, K. O'Neill și B. Braun. "State-of-the-art small spacecraft technology". **2021**.
- <span id="page-34-5"></span>[2] Johnstone, A. "CubeSat design specification (1U-12U) rev 14 CP-CDS-R14". În: *The CubeSat Program, Cal Poly SLO, July*, **2020**.
- <span id="page-34-3"></span>[3] Rigatos, G. G. "Differential Flatness Theory in Mobile Robotics and Autonomous Vehicles", în: *Nonlinear Control and Filtering Using Differential Flatness Approaches*, pag. 239–335, **2015**. Springer.
- <span id="page-34-4"></span>[4] Rigatos, G. G. "A derivative-free Kalman filtering approach to state estimation-based control of nonlinear systems". În: *IEEE Transactions on Industrial Electronics*, pag. 3987–3997, **2011**. IEEE.
- <span id="page-34-8"></span>[5] Folkner, W., J. Williams și D. Boggs. "Memorandum IOM 343R-08-003". În: *Jet Propulsion Laboratory*, **2008**.
- <span id="page-34-1"></span>[6] Simon, D. *Optimal state estimation: Kalman, H infinity, and nonlinear approaches*, **2006**. John Wiley & Sons.
- <span id="page-34-2"></span>[7] Julier, S. J. și J. K. Uhlmann. "Unscented filtering and nonlinear estimation". În: *Proceedings of the IEEE*, pag. 401–422, **2004**. IEEE.
- <span id="page-34-7"></span>[8] Montenbruck, O., E. Gill și F. Lutze. "Satellite orbits: models, methods, and applications". În: *Appl. Mech. Rev.*, B27–B28, **2002**.
- <span id="page-34-9"></span>[9] Vallado, D. A. *Fundamentals of astrodynamics and applications*, **2001**. Springer Science & Business Media.
- <span id="page-34-10"></span>[10] Ljung, L. *System Identification - Theory for the User, 2nd edition*, **1999**. Prentice Hall, Englewood Cliffs.
- <span id="page-34-13"></span>[11] Viberg, M. "Subspace-based methods for the identification of linear time-invariant systems". În: *Automatica*, pag. 1835–1851, **1995**. Doi: [https://doi.org/10.1016/0005-1098\(95\)00107-5.](https://dx.doi.org/https://doi.org/10.1016/0005-1098(95)00107-5)
- <span id="page-34-12"></span>[12] Van Overschee, P. și B. De Moor. "N4SID: Subspace algorithms for the identification of combined deterministic-stochastic systems". În: *Automatica*, pag. 75–93, **1994**. Doi: [https://doi.org/10.1016/0005-1098\(94\)90230-5.](https://dx.doi.org/https://doi.org/10.1016/0005-1098(94)90230-5)
- <span id="page-34-11"></span>[13] Verhaegen, M. "Identification of the deterministic part of MIMO state space models given in innovations form from input-output data". În: *Automatica*, pag. 61–74, **1994**. Doi: [https://doi.org/10.1016/0005-1098\(94\)90229-1.](https://dx.doi.org/https://doi.org/10.1016/0005-1098(94)90229-1)
- <span id="page-34-14"></span>[14] Larimore, W. E. "Canonical variate analysis in identification, filtering, and adaptive control". În: *Proc of the* 29*th IEEE Conference on Decision and Control*, pag. 596–604, **1990**. Doi: [10.1109/CDC.1990.203665](https://dx.doi.org/10.1109/CDC.1990.203665).

Director de proiect: conf.dr.ing. Bogdan D. Ciubotaru

intaly